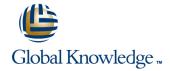

# Junos Enterprise Specialist JNCIS-ENT(JIR/JEX)

Längd: 4 Days Kurskod: JIR-JEX

### Sammanfattning:

In the first half of class, you will review switching concepts and operations, virtual LANs (VLANs), the Spanning Tree Protocol (STP), port and device security features, and high availability (HA) features. In the last half, you will cover protocol-independent routing features, load balancing and filter-based forwarding, Open Shortest Path First (OSPF), Border Gateway Protocol (BGP), and IP tunneling.

# Målgrupp:

Network technicians responsible for configuring and monitoring devices running the Junos OS. Anyone seeking JNCIS-ENT certification

### Målsättning:

| Målsättning:                                                                   |                                                             |
|--------------------------------------------------------------------------------|-------------------------------------------------------------|
| After successfully completing this course, you should be able to:              | Describe terms and design considerations for switched LANs. |
| Describe typical uses of static, aggregate, and generated routes.              | •                                                           |
| •                                                                              | List enterprise platforms that support Layer 2 switching.   |
| Configure and monitor static, aggregate, and generated routes.                 | •                                                           |
| •                                                                              | Configure interfaces for Layer 2 switching operations.      |
| Explain the purpose of Martian routes and add new entries to the default list. | •                                                           |
|                                                                                | Display and interpret the Ethernet switching table.         |
| Describe typical uses of routing instances.                                    | •                                                           |
| Besonde typical uses of routing instances.                                     | Explain the concept of a VLAN.                              |
| Configure and share routes between routing instances.                          | •                                                           |
|                                                                                | Describe access and trunk port modes.                       |
| Describe load-balancing concepts and operations.                               | •                                                           |
|                                                                                | Configure and monitor VLANs.                                |
| Implement and monitor Layer 3 load balancing.                                  | •                                                           |
| •                                                                              | Describe voice VLAN and native VLAN concepts.               |
| Illustrate benefits of filter-based forwarding.                                | •                                                           |
|                                                                                | Explain inter-VLAN routing operations.                      |
| Configure and monitor filter-based forwarding.                                 | •                                                           |
| •                                                                              | Configure and monitor inter-VLAN routing.                   |
| Explain the operations of OSPF.                                                | •                                                           |
|                                                                                | Explain when a spanning tree is required.                   |
|                                                                                |                                                             |

JIR-JEX

Describe the role of the designated router.

| •                                                                                                    | operations.                                                            |
|----------------------------------------------------------------------------------------------------|------------------------------------------------------------------------|
| List and describe OSPF area types.                                                                                          | •                                                                      |
| •                                                                                                    | List some advantages of using RSTP over STP.                           |
| Configure, monitor, and troubleshoot OSPF.                                                                                  | •                                                                      |
| •                                                                                                    | Configure and monitor RSTP.                                            |
| Describe BGP and its basic operations.                                                                                      | •                                                                      |
| •                                                                                                    | Describe the bridge protocol data unit (BPDU), Loop, and Root          |
| Name and describe common BGP attributes.                                                                                    | protection features.                                                   |
| •                                                                                                    |                                                                        |
| List the steps in the BGP route selection algorithm.                                                                        | Configure and monitor the BPDU, Loop, and Root protection<br>features. |
| •                                                                                                    | •                                                                      |
| Describe BGP peering options and the default route<br>advertisement rules.                                                  | List and describe various port security features.                      |
|                                                                                                    | •                                                                      |
| Configure and monitor BGP.                                                                                                  | Configure and monitor port security features.                          |
|                                                                                                    | •                                                                      |
| Describe IP tunneling concepts and applications.                                                                            | Describe the storm control feature.                                    |
| Describe if turnering concepts and applications.                                                                            | •                                                                      |
|                                                                                                    | Configure and monitor storm control.                                   |
| <ul> <li>Explain the basic operations of generic routing encapsulation<br/>(GRE) and IP over IP (IP-IP) tunnels.</li> </ul> | •                                                                      |
| •                                                                                                    | Describe firewall filter support for EX Series Ethernet Switches.      |
| Configure and monitor GRE and IP-IP tunnels.                                                                                | •                                                                      |
| •                                                                                                    | Implement and monitor the effects of a firewall filter.                |
| Describe various high availability features supported by the                                                                | •                                                                      |
| Junos OS.                                                                                                    | List and describe some features that promote high availability.        |
| -                                                                                                    | •                                                                      |
| Configure and monitor some of the highlighted high availability<br>features.                                                | Configure and monitor high availability features.                      |
| •                                                                                                    | •                                                                      |
| List the benefits of implementing switched LANs.                                                                            | Describe the basic concepts and operational details of a virtual       |
| •                                                                                                    | chassis.                                                               |
| Describe transparent bridging concepts and operations.                                                                      |                                                                        |
| •                                                                                                    | Implement a virtual chassis with multiple EX4200 switches.             |
|                                                                                                    |                                                                        |

# Förkunskaper:

Students should have basic networking knowledge and an understanding of the Open Systems Interconnection (OSI) reference model and the TCP/IP protocol suite. Students should also attend the Introduction to the Junos Operating System (IJOS) and Junos Routing Essentials (JRE) courses prior to attending this class.

# Test och certifiering

This course is part of the following programs or tracks:

Describe STP and Rapid Spanning Tree Protocol (RSTP)

■ Internet Specialist - Enterprise Routing and Switching (JNCIS-ENT

JIR-JEX www.globalknowledge.se info@globalknowledge.se 020-73 73 73

#### Innehåll:

#### Protocol-Independent Routing

- Static Routes
- Aggregated Routes
- Generated Routes
- Martian Addresses
- Routing Instances
- Lab: Protocol-Independent Routing
- Configuring and Monitoring Load Balancing
- Overview of Filter-Based Forwarding
- Configuring and Monitoring Filter-Based Forwarding
- Lab: Load Balancing and Filter-Based Forwarding
- Adjacency Formation and the Designated Router Election
- OSPF Scalability
- Configuring and Monitoring OSPF
- Basic OSPF Troubleshooting
- Lab: Open Shortest Path First
- BGP Attributes
- IBGP Versus EBGP
- Configuring and Monitoring BGP
- Lab: Border Gateway Protocol
- GRE and IP-IP Tunnels
- Implementing GRE and IP-IP Tunnels
- Lab: IP Tunneling
- GR
- Graceful RE Switchover
- Nonstop Active Routing
- BFD
- VRRP
- Lab: High Availability
- Terminology and Design Considerations
- Overview of Enterprise Switching Platforms
- Enabling and Monitoring Layer 2 Switching Operations
- Lab: Implementing Layer 2 Switching
- Configuring and Monitoring VLANs
- Voice VLAN
- Native VLAN
- Routed VLAN Interfaces
- Lab: Implementing Virtual Networks
- Rapid Spanning Tree Protocol
- Configuring and Monitoring STP and RSTP
- Protection Features: BPDU Protection
- Protection Features: Loop Protection
- Protection Features: Root Protection
- Lab: Implementing Spanning Tree
- DHCP Snooping
- Dynamic ARP Inspection (DAI)
- IP Source Guard
- Lab: Implementing Port Security
- Firewall Filters
- Lab: Implementing Storm Control and Firewall Filters
- Link Aggregation Groups
- Redundant Trunk Groups
- Lab: Configuring LAGs and RTG
- Overview of Virtual Chassis
- Configuring and Monitoring a Virtual Chassis

#### IP Tunneling

Overview of IP Tunneling

- Aggregated Routes
- Generated Routes
- Martian Addresses
- Routing Instances
- Lab: Protocol-Independent Routing
- Configuring and Monitoring Load Balancing
- Overview of Filter-Based Forwarding
- Configuring and Monitoring Filter-Based Forwarding
- Lab: Load Balancing and Filter-Based Forwarding
- Adjacency Formation and the Designated Router Election
- OSPF Scalability
- Configuring and Monitoring OSPF
- Basic OSPF Troubleshooting
- Lab: Open Shortest Path First
- BGP Attributes
- IBGP Versus EBGP
- Configuring and Monitoring BGP
- Lab: Border Gateway Protocol
- GRE and IP-IP Tunnels
- Implementing GRE and IP-IP Tunnels
- Lab: IP Tunneling
- GR
- Graceful RE Switchover
- Nonstop Active Routing
- BFD
- VRRP
- Lab: High Availability
- Terminology and Design Considerations
- Overview of Enterprise Switching
- Enabling and Monitoring Layer 2 **Switching Operations**
- Lab: Implementing Layer 2 Switching
- Configuring and Monitoring VLANs
- Voice VLAN
- Native VI AN
- Routed VLAN Interfaces
- Lab: Implementing Virtual Networks
- Rapid Spanning Tree Protocol
- Configuring and Monitoring STP and **RSTP**
- Protection Features: BPDU Protection
- Protection Features: Loop Protection
- Protection Features: Root Protection
- Lab: Implementing Spanning Tree
- DHCP Snooping
- Dynamic ARP Inspection (DAI)
- IP Source Guard
- Lab: Implementing Port Security
- Firewall Filters
- Lab: Implementing Storm Control and Firewall Filters
- Link Aggregation Groups
- Redundant Trunk Groups

#### Spanning Tree

Spanning Tree Protocol

- Aggregated Routes
- Generated Routes
- Martian Addresses
- Routing Instances
- Lab: Protocol-Independent Routing
- Configuring and Monitoring Load Balancing
- Overview of Filter-Based Forwarding
- Configuring and Monitoring Filter-Based Forwarding
- Lab: Load Balancing and Filter-Based Forwarding
- Adjacency Formation and the Designated Router Election
- OSPF Scalability
- Configuring and Monitoring OSPF
- Basic OSPF Troubleshooting
- Lab: Open Shortest Path First
- BGP Attributes
- IBGP Versus EBGP
- Configuring and Monitoring BGP
- Lab: Border Gateway Protocol
- GRE and IP-IP Tunnels
- Implementing GRE and IP-IP Tunnels
- Lab: IP Tunneling
- GR
- Graceful RE Switchover
- Nonstop Active Routing
- BFD
- VRRP
- Lab: High Availability
- Terminology and Design Considerations
- Overview of Enterprise Switching
- Enabling and Monitoring Layer 2 Switching
- Operations
- Lab: Implementing Layer 2 Switching Configuring and Monitoring VLANs
- Voice VLAN Native VI AN
- Routed VI AN Interfaces
- Lab: Implementing Virtual Networks
- Rapid Spanning Tree Protocol
- Configuring and Monitoring STP and RSTP
- Protection Features: BPDU Protection
- Protection Features: Loop Protection
- Protection Features: Root Protection
- Lab: Implementing Spanning Tree DHCP Snooping
- Dynamic ARP Inspection (DAI)
- IP Source Guard
- Lab: Implementing Port Security
- Firewall Filters
- Lab: Implementing Storm Control and Firewall Filters
- Link Aggregation Groups
- Redundant Trunk Groups
- Lab: Configuring LAGs and RTG

- Lab: Implementing a Virtual Chassis System Lab: Configuring LAGs and RTG
- Aggregated Routes
- Generated Routes
- Martian Addresses
- Routing Instances
- Lab: Protocol-Independent Routing
- Configuring and Monitoring Load Balancing
- Overview of Filter-Based Forwarding
- Configuring and Monitoring Filter-Based Forwarding
- Lab: Load Balancing and Filter-Based Forwarding
- Adjacency Formation and the Designated Router Election
- OSPF Scalability
- Configuring and Monitoring OSPF
- Basic OSPF Troubleshooting
- Lab: Open Shortest Path First
- BGP Attributes
- IBGP Versus EBGP
- Configuring and Monitoring BGP
- Lab: Border Gateway Protocol
- GRE and IP-IP Tunnels
- Implementing GRE and IP-IP Tunnels
- Lab: IP Tunneling
- GR
- Graceful RE Switchover
- Nonstop Active Routing
- BFD
- VRRP
- Lab: High Availability
- Terminology and Design Considerations
- Overview of Enterprise Switching Platforms
- Enabling and Monitoring Layer 2 Switching Operations
- Lab: Implementing Layer 2 Switching
- Configuring and Monitoring VLANs
- Voice VLAN
- Native VLAN
- Routed VLAN Interfaces
- Lab: Implementing Virtual Networks
- Rapid Spanning Tree Protocol
- Configuring and Monitoring STP and RSTP
- Protection Features: BPDU Protection
- Protection Features: Loop Protection
- Protection Features: Root Protection
- Lab: Implementing Spanning Tree
- DHCP Snooping
- Dynamic ARP Inspection (DAI)
- IP Source Guard
- Lab: Implementing Port Security
- Firewall Filters
- Lab: Implementing Storm Control and Firewall Filters
- Link Aggregation Groups
- Redundant Trunk Groups
- Lab: Configuring LAGs and RTG
- Overview of Virtual Chassis
- Configuring and Monitoring a Virtual Chassis
- Lab: Implementing a Virtual Chassis System

- Overview of Virtual Chassis
- Configuring and Monitoring a Virtual Chassis
- Lab: Implementing a Virtual Chassis
- Aggregated Routes
- Generated Routes
- Martian Addresses
- Routing Instances
- Lab: Protocol-Independent Routing
- Configuring and Monitoring Load Balancing
- Overview of Filter-Based Forwarding
- Configuring and Monitoring Filter-Based Forwarding
- Lab: Load Balancing and Filter-Based Forwarding
- Adjacency Formation and the Designated Router Election
- OSPF Scalability
- Configuring and Monitoring OSPF
- Basic OSPF Troubleshooting
- Lab: Open Shortest Path First
- BGP Attributes
- IBGP Versus EBGP
- Configuring and Monitoring BGP
- Lab: Border Gateway Protocol
- GRE and IP-IP Tunnels
- Implementing GRE and IP-IP Tunnels
- Lab: IP Tunneling
- GR
- Graceful RE Switchover
- Nonstop Active Routing
- BFD
- VRRP
- Lab: High Availability
- Terminology and Design Considerations
- Overview of Enterprise Switching **Platforms**
- Enabling and Monitoring Layer 2 **Switching Operations**
- Lab: Implementing Layer 2 Switching
- Configuring and Monitoring VLANs
- Voice VLAN
- Native VI AN
- Routed VLAN Interfaces
- Lab: Implementing Virtual Networks
- Rapid Spanning Tree Protocol
- Configuring and Monitoring STP and **RSTP**
- Protection Features: BPDU Protection
- Protection Features: Loop Protection
- Protection Features: Root Protection
- Lab: Implementing Spanning Tree
- DHCP Snooping
- Dynamic ARP Inspection (DAI)
- IP Source Guard
- Lab: Implementing Port Security
- Firewall Filters
- Lab: Implementing Storm Control and Firewall Filters
- Link Aggregation Groups

- Overview of Virtual Chassis
- Configuring and Monitoring a Virtual Chassis
- Lab: Implementing a Virtual Chassis System
- Aggregated Routes
- Generated Routes
- Martian Addresses
- Routing Instances
- Lab: Protocol-Independent Routing
- Configuring and Monitoring Load Balancing
- Overview of Filter-Based Forwarding
- Configuring and Monitoring Filter-Based Forwarding
- Lab: Load Balancing and Filter-Based Forwarding
- Adjacency Formation and the Designated Router Election
- OSPF Scalability
- Configuring and Monitoring OSPF
- Basic OSPF Troubleshooting
- Lab: Open Shortest Path First
- BGP Attributes
- IBGP Versus EBGP
- Configuring and Monitoring BGP
- Lab: Border Gateway Protocol
- GRE and IP-IP Tunnels
- Implementing GRE and IP-IP Tunnels
- Lab: IP Tunneling
- GR
- Graceful RE Switchover
- Nonstop Active Routing
- BFD
- VRRP
- Lab: High Availability
- Terminology and Design Considerations
- Overview of Enterprise Switching **Platforms**
- Enabling and Monitoring Layer 2 Switching
- Operations
- Lab: Implementing Layer 2 Switching Configuring and Monitoring VLANs
- Voice VLAN
- Native VLAN
- Routed VI AN Interfaces Lab: Implementing Virtual Networks
- Rapid Spanning Tree Protocol
- Configuring and Monitoring STP and RSTP
- Protection Features: BPDU Protection
- Protection Features: Loop Protection
- Protection Features: Root Protection
- Lab: Implementing Spanning Tree DHCP Snooping
- Dynamic ARP Inspection (DAI)

Lab: Implementing Port Security

- IP Source Guard
- Firewall Filters Lab: Implementing Storm Control and Firewall Filters
- Link Aggregation Groups
- Redundant Trunk Groups
- Lab: Configuring LAGs and RTG

- Aggregated Routes
- Generated Routes
- Martian Addresses
- Routing Instances
- Lab: Protocol-Independent Routing
- Configuring and Monitoring Load Balancing
- Overview of Filter-Based Forwarding
- Configuring and Monitoring Filter-Based Forwarding
- Lab: Load Balancing and Filter-Based Forwarding
- Adjacency Formation and the Designated Router Election
- OSPF Scalability
- Configuring and Monitoring OSPF
- Basic OSPF Troubleshooting
- Lab: Open Shortest Path First
- BGP Attributes
- IBGP Versus EBGP
- Configuring and Monitoring BGP
- Lab: Border Gateway Protocol
- GRE and IP-IP Tunnels
- Implementing GRE and IP-IP Tunnels
- Lab: IP Tunneling
- GR
- Graceful RE Switchover
- Nonstop Active Routing
- BFD
- VRRP
- Lab: High Availability
- Terminology and Design Considerations
- Overview of Enterprise Switching Platforms
- Enabling and Monitoring Layer 2 Switching Operations
- Lab: Implementing Layer 2 Switching
- Configuring and Monitoring VLANs
- Voice VLAN
- Native VLAN
- Routed VLAN Interfaces
- Lab: Implementing Virtual Networks
- Rapid Spanning Tree Protocol
- Configuring and Monitoring STP and RSTP
- Protection Features: BPDU Protection
- Protection Features: Loop Protection
- Protection Features: Root Protection
- Lab: Implementing Spanning Tree
- DHCP Snooping
- Dynamic ARP Inspection (DAI)
- IP Source Guard
- Lab: Implementing Port Security
- Firewall Filters
- Lab: Implementing Storm Control and Firewall Filters
- Link Aggregation Groups
- Redundant Trunk Groups
- Lab: Configuring LAGs and RTG
- Overview of Virtual Chassis
- Configuring and Monitoring a Virtual Chassis
- Lab: Implementing a Virtual Chassis System

- Redundant Trunk Groups
- Lab: Configuring LAGs and RTG
- Overview of Virtual Chassis
- Configuring and Monitoring a Virtual Chassis
- Lab: Implementing a Virtual Chassis System
- Aggregated Routes
- Generated Routes
- Martian Addresses
- Routing Instances
- Lab: Protocol-Independent Routing
- Configuring and Monitoring Load
   Balancing
- Overview of Filter-Based Forwarding
- Configuring and Monitoring Filter-Based Forwarding
- Lab: Load Balancing and Filter-Based Forwarding
- Adjacency Formation and the Designated Router Election
- OSPF Scalability
- Configuring and Monitoring OSPF
- Basic OSPF Troubleshooting
- Lab: Open Shortest Path First
- BGP Attributes
- IBGP Versus EBGP
- Configuring and Monitoring BGP
- Lab: Border Gateway Protocol
- GRE and IP-IP Tunnels
- Implementing GRE and IP-IP Tunnels
- Lab: IP Tunneling
- GR
- Graceful RE Switchover
- Nonstop Active Routing
- BFD
- VRRP
- Lab: High Availability
- Terminology and Design Considerations
- Overview of Enterprise Switching
- Enabling and Monitoring Layer 2 Switching Operations
- Lab: Implementing Layer 2 Switching
- Configuring and Monitoring VLANs
- Voice VI AN
- Native VLAN
- Routed VLAN Interfaces
- Lab: Implementing Virtual Networks
- Rapid Spanning Tree Protocol
- Configuring and Monitoring STP and RSTP
- Protection Features: BPDU Protection
- Protection Features: Loop Protection
- Protection Features: Root ProtectionLab: Implementing Spanning Tree
- DHCP Snooping
- Dynamic ARP Inspection (DAI)
- IP Source Guard
- Lab: Implementing Port Security
- Firewall Filters
- Lab: Implementing Storm Control and Firewall Filters

- Overview of Virtual Chassis
- Configuring and Monitoring a Virtual Chassis
- Lab: Implementing a Virtual Chassis System
- Aggregated Routes
- Generated Routes
- Martian Addresses
- Routing Instances
- Lab: Protocol-Independent Routing
- Configuring and Monitoring Load Balancing
- Overview of Filter-Based Forwarding
- Configuring and Monitoring Filter-Based Forwarding
- Lab: Load Balancing and Filter-Based Forwarding
- Adjacency Formation and the Designated Router Election
- OSPF Scalability
- Configuring and Monitoring OSPF
- Basic OSPF Troubleshooting
- Lab: Open Shortest Path First
- BGP Attributes
- IBGP Versus EBGP
- Configuring and Monitoring BGP
- Lab: Border Gateway Protocol
- GRE and IP-IP Tunnels
- Implementing GRE and IP-IP Tunnels
- Lab: IP Tunneling
- GR
- Graceful RE Switchover
- Nonstop Active Routing
- BFD
- VRRP
- Lab: High Availability
- Terminology and Design Considerations
- Overview of Enterprise Switching Platforms
- Enabling and Monitoring Layer 2 Switching
- Operations

  Lab: Implementing Layer 2 Switching
- Lab: Implementing Layer 2 SwitchingConfiguring and Monitoring VLANs
- Voice VLAN
- Voice VLANNative VLAN
- Routed VI AN Interfaces
- Lab: Implementing Virtual Networks
- Rapid Spanning Tree Protocol
- Configuring and Monitoring STP and RSTP
- Protection Features: BPDU Protection
- Protection Features: Loop Protection
- Protection Features: Root Protection
- Lab: Implementing Spanning TreeDHCP Snooping
- Dynamic ARP Inspection (DAI)
- IP Source Guard
- Lab: Implementing Port SecurityFirewall Filters

Lab: Implementing Storm Control and

- Firewall Filters

  Link Aggregation Groups
- Redundant Trunk Groups
- Lab: Configuring LAGs and RTG

- Aggregated RoutesGenerated Routes
- Martian AddressesRouting Instances

www.globalknowledge.se

- Lab: Protocol-Independent Routing
- Configuring and Monitoring Load Balancing
- Overview of Filter-Based Forwarding
- Configuring and Monitoring Filter-Based Forwarding
- Lab: Load Balancing and Filter-Based Forwarding
- Adjacency Formation and the Designated Router Election
- OSPF Scalability
- Configuring and Monitoring OSPF
- Basic OSPF Troubleshooting
- Lab: Open Shortest Path First
- BGP Attributes
- IBGP Versus EBGP
- Configuring and Monitoring BGP
- Lab: Border Gateway Protocol
- GRE and IP-IP Tunnels
- Implementing GRE and IP-IP Tunnels
- Lab: IP Tunneling
- GR
- Graceful RE Switchover
- Nonstop Active Routing
- VRRP
- Lab: High Availability
- Terminology and Design Considerations
- Overview of Enterprise Switching Platforms
- Enabling and Monitoring Layer 2 Switching Operations
- Lab: Implementing Layer 2 Switching
- Configuring and Monitoring VLANs
- Voice VLAN
- Native VLAN
- Routed VLAN Interfaces
- Lab: Implementing Virtual Networks
- Rapid Spanning Tree Protocol
- Configuring and Monitoring STP and RSTP
- Protection Features: BPDU Protection
- Protection Features: Loop Protection
- Protection Features: Root Protection
- Lab: Implementing Spanning Tree
- DHCP Snooping
- Dynamic ARP Inspection (DAI)
- IP Source Guard
- Lab: Implementing Port Security
- Firewall Filters
- Lab: Implementing Storm Control and Firewall Filters
- Link Aggregation Groups
- Redundant Trunk Groups
- Lab: Configuring LAGs and RTG
- Overview of Virtual Chassis
- Configuring and Monitoring a Virtual Chassis
- Lab: Implementing a Virtual Chassis System
- Aggregated Routes
- Generated Routes
- Martian Addresses
- Routing Instances
- Lab: Protocol-Independent Routing
- Configuring and Monitoring Load Balancing
- Overview of Filter-Based Forwarding
- Configuring and Monitoring Filter-Based

- Link Aggregation Groups
- Redundant Trunk Groups
- Lab: Configuring LAGs and RTG
- Overview of Virtual Chassis
- Configuring and Monitoring a Virtual Chassis
- Lab: Implementing a Virtual Chassis System

#### High Availability

- Overview of High Availability Networks
- Aggregated Routes
- Generated Routes
- Martian Addresses
- Routing Instances
- Lab: Protocol-Independent Routing
- Configuring and Monitoring Load Balancing
- Overview of Filter-Based Forwarding
- Configuring and Monitoring Filter-Based Forwarding
- Lab: Load Balancing and Filter-Based Forwarding
- Adjacency Formation and the Designated Router Election
- **OSPF** Scalability
- Configuring and Monitoring OSPF
- Basic OSPF Troubleshooting
- Lab: Open Shortest Path First
- BGP Attributes
- IBGP Versus EBGP
- Configuring and Monitoring BGP
- Lab: Border Gateway Protocol
- GRE and IP-IP Tunnels
- Implementing GRE and IP-IP Tunnels
- Lab: IP Tunneling
- GR
- Graceful RE Switchover
- Nonstop Active Routing
- BFD
- VRRP
- Lab: High Availability
- Terminology and Design Considerations
- Overview of Enterprise Switching **Platforms**
- Enabling and Monitoring Layer 2 **Switching Operations**
- Lab: Implementing Layer 2 Switching
- Configuring and Monitoring VLANs
- Voice VLAN
- Native VLAN
- Routed VLAN Interfaces
- Lab: Implementing Virtual Networks
- Rapid Spanning Tree Protocol
- Configuring and Monitoring STP and
- Protection Features: BPDU Protection
- Protection Features: Loop Protection
- Protection Features: Root Protection Lab: Implementing Spanning Tree
- DHCP Snooping
- Dynamic ARP Inspection (DAI)

- Overview of Virtual Chassis
- Configuring and Monitoring a Virtual Chassis
- Lab: Implementing a Virtual Chassis System
- Aggregated Routes
- Generated Routes
- Martian Addresses
- Routing Instances
- Lab: Protocol-Independent Routing
- Configuring and Monitoring Load Balancing
- Overview of Filter-Based Forwarding
- Configuring and Monitoring Filter-Based Forwarding
- Lab: Load Balancing and Filter-Based Forwarding
- Adjacency Formation and the Designated Router Election
- OSPF Scalability
- Configuring and Monitoring OSPF
- Basic OSPF Troubleshooting
- Lab: Open Shortest Path First
- BGP Attributes
- IBGP Versus EBGP
- Configuring and Monitoring BGP
- Lab: Border Gateway Protocol
- GRE and IP-IP Tunnels
- Implementing GRE and IP-IP Tunnels
- Lab: IP Tunneling
- GR
- Graceful RE Switchover
- Nonstop Active Routing
- BFD
- VRRP
- Lab: High Availability
- Terminology and Design Considerations
- Overview of Enterprise Switching **Platforms**
- Enabling and Monitoring Layer 2 Switching
- Operations
- Lab: Implementing Layer 2 Switching Configuring and Monitoring VLANs
- Voice VLAN Native VLAN
- Routed VI AN Interfaces
- Lab: Implementing Virtual Networks
- Rapid Spanning Tree Protocol
- Configuring and Monitoring STP and RSTP
- Protection Features: BPDU Protection
- Protection Features: Loop Protection
- Protection Features: Root Protection
- Lab: Implementing Spanning Tree DHCP Snooping
- Dynamic ARP Inspection (DAI)
- IP Source Guard
- Lab: Implementing Port Security
- Firewall Filters
- Lab: Implementing Storm Control and Firewall Filters

- Link Aggregation Groups
- Redundant Trunk Groups
- Lab: Configuring LAGs and RTG

- Forwarding
- Lab: Load Balancing and Filter-Based Forwarding
- Adjacency Formation and the Designated Router Election
- OSPF Scalability
- Configuring and Monitoring OSPF
- Basic OSPF Troubleshooting
- Lab: Open Shortest Path First
- BGP Attributes
- IBGP Versus EBGP
- Configuring and Monitoring BGP
- Lab: Border Gateway Protocol
- GRE and IP-IP Tunnels
- Implementing GRE and IP-IP Tunnels
- Lab: IP Tunneling
- GR
- Graceful RE Switchover
- Nonstop Active Routing
- VRRP
- Lab: High Availability
- Terminology and Design Considerations
- Overview of Enterprise Switching Platforms
- Enabling and Monitoring Layer 2 Switching Operations
- Lab: Implementing Layer 2 Switching
- Configuring and Monitoring VLANs
- Voice VLAN
- Native VLAN
- Routed VLAN Interfaces
- Lab: Implementing Virtual Networks
- Rapid Spanning Tree Protocol
- Configuring and Monitoring STP and RSTP
- Protection Features: BPDU Protection
- Protection Features: Loop Protection
- Protection Features: Root Protection
- Lab: Implementing Spanning Tree
- DHCP Snooping
- Dynamic ARP Inspection (DAI)
- IP Source Guard
- Lab: Implementing Port Security
- Firewall Filters
- Lab: Implementing Storm Control and Firewall Filters
- Link Aggregation Groups
- Redundant Trunk Groups
- Lab: Configuring LAGs and RTG
- Overview of Virtual Chassis
- Configuring and Monitoring a Virtual Chassis
- Lab: Implementing a Virtual Chassis System

Load Balancing and Filter-Based Forwarding

- Overview of Load Balancing
- Aggregated Routes
- Generated Routes
- Martian Addresses
- Routing Instances
- Lab: Protocol-Independent Routing
- Configuring and Monitoring Load Balancing
- Overview of Filter-Based Forwarding
- Configuring and Monitoring Filter-Based

- IP Source Guard
- Lab: Implementing Port Security
- Firewall Filters
- Lab: Implementing Storm Control and Firewall Filters
- Link Aggregation Groups
- Redundant Trunk Groups
- Lab: Configuring LAGs and RTG
- Overview of Virtual Chassis
- Configuring and Monitoring a Virtual Chassis
- Lab: Implementing a Virtual Chassis System
- Aggregated Routes
- Generated Routes
- Martian Addresses
- Routing Instances
- Lab: Protocol-Independent Routing
- Configuring and Monitoring Load Balancing
- Overview of Filter-Based Forwarding
- Configuring and Monitoring Filter-Based Forwarding
- Lab: Load Balancing and Filter-Based Forwarding
- Adjacency Formation and the Designated Router Election
- **OSPF** Scalability
- Configuring and Monitoring OSPF
- Basic OSPF Troubleshooting
- Lab: Open Shortest Path First
- BGP Attributes
- IBGP Versus EBGP
- Configuring and Monitoring BGP
- Lab: Border Gateway Protocol
- GRE and IP-IP Tunnels
- Implementing GRE and IP-IP Tunnels
- Lab: IP Tunneling
- Graceful RE Switchover
- Nonstop Active Routing
- BFD
- VRRP
- Lab: High Availability
- Terminology and Design Considerations
- Overview of Enterprise Switching Platforms
- Enabling and Monitoring Layer 2 **Switching Operations**
- Lab: Implementing Layer 2 Switching
- Configuring and Monitoring VLANs
- Voice VLAN
- Native VLAN
- Routed VLAN Interfaces
- Lab: Implementing Virtual Networks
- Rapid Spanning Tree Protocol
- Configuring and Monitoring STP and
- Protection Features: BPDU Protection
- Protection Features: Loop Protection
- Protection Features: Root Protection
- Lab: Implementing Spanning Tree
- DHCP Snooping

- Overview of Virtual Chassis
- Configuring and Monitoring a Virtual Chassis
- Lab: Implementing a Virtual Chassis System
- Aggregated Routes
- Generated Routes
- Martian Addresses
- Routing Instances
- Lab: Protocol-Independent Routing
- Configuring and Monitoring Load Balancing
- Overview of Filter-Based Forwarding
- Configuring and Monitoring Filter-Based Forwarding
- Lab: Load Balancing and Filter-Based Forwarding
- Adjacency Formation and the Designated Router Election
- OSPF Scalability
- Configuring and Monitoring OSPF
- Basic OSPF Troubleshooting
- Lab: Open Shortest Path First
- BGP Attributes
- IBGP Versus EBGP
- Configuring and Monitoring BGP
- Lab: Border Gateway Protocol
- GRE and IP-IP Tunnels
- Implementing GRE and IP-IP Tunnels
- Lab: IP Tunneling
- GR
- Graceful RE Switchover
- Nonstop Active Routing
- BFD
- VRRP
- Lab: High Availability
- Terminology and Design Considerations
- Overview of Enterprise Switching **Platforms**
- Enabling and Monitoring Layer 2 Switching
- Operations Lab: Implementing Layer 2 Switching
- Configuring and Monitoring VLANs
- Voice VLAN Native VLAN
- Routed VI AN Interfaces
- Lab: Implementing Virtual Networks
- Rapid Spanning Tree Protocol
- Configuring and Monitoring STP and RSTP
- Protection Features: BPDU Protection
- Protection Features: Loop Protection
- Protection Features: Root Protection
- Lab: Implementing Spanning Tree DHCP Snooping
- Dynamic ARP Inspection (DAI)
- IP Source Guard
- Lab: Implementing Port Security Firewall Filters

Lab: Implementing Storm Control and

- Firewall Filters
- Link Aggregation Groups Redundant Trunk Groups
- Lab: Configuring LAGs and RTG

- Forwarding
- Lab: Load Balancing and Filter-Based Forwarding
- Adjacency Formation and the Designated Router Election
- OSPF Scalability
- Configuring and Monitoring OSPF
- Basic OSPF Troubleshooting
- Lab: Open Shortest Path First
- BGP Attributes
- IBGP Versus EBGP
- Configuring and Monitoring BGP
- Lab: Border Gateway Protocol
- GRE and IP-IP Tunnels
- Implementing GRE and IP-IP Tunnels
- Lab: IP Tunneling
- GR
- Graceful RE Switchover
- Nonstop Active Routing
- VRRP
- Lab: High Availability
- Terminology and Design Considerations
- Overview of Enterprise Switching Platforms
- Enabling and Monitoring Layer 2 Switching Operations
- Lab: Implementing Layer 2 Switching
- Configuring and Monitoring VLANs
- Voice VLAN
- Native VLAN
- Routed VLAN Interfaces
- Lab: Implementing Virtual Networks
- Rapid Spanning Tree Protocol
- Configuring and Monitoring STP and RSTP
- Protection Features: BPDU Protection
- Protection Features: Loop Protection
- Protection Features: Root Protection
- Lab: Implementing Spanning Tree
- DHCP Snooping
- Dynamic ARP Inspection (DAI)
- IP Source Guard
- Lab: Implementing Port Security
- Firewall Filters
- Lab: Implementing Storm Control and Firewall Filters
- Link Aggregation Groups
- Redundant Trunk Groups
- Lab: Configuring LAGs and RTG
- Overview of Virtual Chassis
- Configuring and Monitoring a Virtual Chassis
- Lab: Implementing a Virtual Chassis System
- Aggregated Routes
- Generated Routes
- Martian Addresses
- Routing Instances
- Lab: Protocol-Independent Routing
- Configuring and Monitoring Load Balancing
- Overview of Filter-Based Forwarding
- Configuring and Monitoring Filter-Based Forwarding
- Lab: Load Balancing and Filter-Based Forwarding
- Adjacency Formation and the Designated

- Dynamic ARP Inspection (DAI)
- IP Source Guard
- Lab: Implementing Port Security
- Firewall Filters
- Lab: Implementing Storm Control and Firewall Filters
- Link Aggregation Groups
- Redundant Trunk Groups
- Lab: Configuring LAGs and RTG
- Overview of Virtual Chassis
- Configuring and Monitoring a Virtual Chassis
- Lab: Implementing a Virtual Chassis System
- Aggregated Routes
- Generated Routes
- Martian Addresses
- **Routing Instances**
- Lab: Protocol-Independent Routing
- Configuring and Monitoring Load Balancing
- Overview of Filter-Based Forwarding
- Configuring and Monitoring Filter-Based Forwarding
- Lab: Load Balancing and Filter-Based Forwarding
- Adjacency Formation and the Designated Router Election
- OSPF Scalability
- Configuring and Monitoring OSPF
- Basic OSPF Troubleshooting
- Lab: Open Shortest Path First
- BGP Attributes
- IBGP Versus EBGP
- Configuring and Monitoring BGP
- Lab: Border Gateway Protocol
- GRE and IP-IP Tunnels
- Implementing GRE and IP-IP Tunnels
- Lab: IP Tunneling
- GR
- Graceful RE Switchover
- Nonstop Active Routing
- BFD
- VRRP
- Lab: High Availability
- Terminology and Design Considerations
- Overview of Enterprise Switching Platforms
- Enabling and Monitoring Layer 2 **Switching Operations**
- Lab: Implementing Layer 2 Switching
- Configuring and Monitoring VLANs
- Voice VLAN
- Native VLAN
- Routed VLAN Interfaces
- Lab: Implementing Virtual Networks
- Rapid Spanning Tree Protocol
- Configuring and Monitoring STP and
- Protection Features: BPDU Protection
- Protection Features: Loop Protection
- Protection Features: Root Protection Lab: Implementing Spanning Tree

- Overview of Virtual Chassis
- Configuring and Monitoring a Virtual Chassis
- Lab: Implementing a Virtual Chassis System
- Aggregated Routes
- Generated Routes
- Martian Addresses
- Routing Instances
- Lab: Protocol-Independent Routing
- Configuring and Monitoring Load Balancing
- Overview of Filter-Based Forwarding
- Configuring and Monitoring Filter-Based Forwarding
- Lab: Load Balancing and Filter-Based Forwarding
- Adjacency Formation and the Designated Router Election
- OSPF Scalability
- Configuring and Monitoring OSPF
- Basic OSPF Troubleshooting
- Lab: Open Shortest Path First
- BGP Attributes
- IBGP Versus EBGP
- Configuring and Monitoring BGP
- Lab: Border Gateway Protocol
- GRE and IP-IP Tunnels
- Implementing GRE and IP-IP Tunnels
- Lab: IP Tunneling
- GR
- Graceful RE Switchover
- Nonstop Active Routing
- BFD
- VRRP
- Lab: High Availability
- Terminology and Design Considerations
- Overview of Enterprise Switching **Platforms**
- Enabling and Monitoring Layer 2 Switching
- Operations
- Lab: Implementing Layer 2 Switching Configuring and Monitoring VLANs
- Voice VLAN Native VLAN
- Routed VI AN Interfaces
- Lab: Implementing Virtual Networks
- Rapid Spanning Tree Protocol
- Configuring and Monitoring STP and RSTP
- Protection Features: BPDU Protection
- Protection Features: Loop Protection
- Protection Features: Root Protection
- Lab: Implementing Spanning Tree DHCP Snooping
- Dynamic ARP Inspection (DAI)
- IP Source Guard
- Lab: Implementing Port Security
- Firewall Filters
- Lab: Implementing Storm Control and Firewall Filters
- Link Aggregation Groups
- Redundant Trunk Groups
- Lab: Configuring LAGs and RTG

- Router Election
- OSPF Scalability
- Configuring and Monitoring OSPF
- Basic OSPF Troubleshooting
- Lab: Open Shortest Path First
- BGP Attributes
- IBGP Versus EBGP
- Configuring and Monitoring BGP
- Lab: Border Gateway Protocol
- GRE and IP-IP Tunnels
- Implementing GRE and IP-IP Tunnels
- Lab: IP Tunneling
- GR
- Graceful RE Switchover
- Nonstop Active Routing
- BFD
- VRRP
- Lab: High Availability
- Terminology and Design Considerations
- Overview of Enterprise Switching Platforms
- Enabling and Monitoring Layer 2 Switching Operations
- Lab: Implementing Layer 2 Switching
- Configuring and Monitoring VLANs
- Voice VLAN
- Native VLAN
- Routed VLAN Interfaces
- Lab: Implementing Virtual Networks
- Rapid Spanning Tree Protocol
- Configuring and Monitoring STP and RSTP
- Protection Features: BPDU Protection
- Protection Features: Loop Protection
- Protection Features: Root Protection
- Lab: Implementing Spanning Tree
- DHCP Snooping
- Dynamic ARP Inspection (DAI)
- IP Source Guard
- Lab: Implementing Port Security
- Firewall Filters
- Lab: Implementing Storm Control and Firewall Filters
- Link Aggregation Groups
- Redundant Trunk Groups
- Lab: Configuring LAGs and RTG
- Overview of Virtual Chassis
- Configuring and Monitoring a Virtual Chassis
- Lab: Implementing a Virtual Chassis System
- Aggregated Routes
- Generated Routes
- Martian Addresses
- Routing Instances
- Lab: Protocol-Independent Routing
- Configuring and Monitoring Load Balancing
- Overview of Filter-Based Forwarding
- Configuring and Monitoring Filter-Based Forwarding
- Lab: Load Balancing and Filter-Based Forwarding
- Adjacency Formation and the Designated Router Election
- OSPF Scalability
- Configuring and Monitoring OSPF
- Basic OSPF Troubleshooting

- DHCP Snooping
- Dynamic ARP Inspection (DAI)
- IP Source Guard
- Lab: Implementing Port Security
- Firewall Filters
- Lab: Implementing Storm Control and Firewall Filters
- Link Aggregation Groups
- Redundant Trunk Groups
- Lab: Configuring LAGs and RTG
- Overview of Virtual Chassis
- Configuring and Monitoring a Virtual Chassis
- Lab: Implementing a Virtual Chassis System
- Aggregated Routes
- Generated Routes
- Martian Addresses
- Routing Instances
- Lab: Protocol-Independent Routing
- Configuring and Monitoring Load Balancing
- Overview of Filter-Based Forwarding
- Configuring and Monitoring Filter-Based Forwarding
- Lab: Load Balancing and Filter-Based Forwarding
- Adjacency Formation and the Designated Router Election
- OSPF Scalability
- Configuring and Monitoring OSPF
- Basic OSPF Troubleshooting
- Lab: Open Shortest Path First
- BGP Attributes
- IBGP Versus EBGP
- Configuring and Monitoring BGP
- Lab: Border Gateway Protocol
- GRE and IP-IP Tunnels
- Implementing GRE and IP-IP Tunnels
- Lab: IP Tunneling
- GR
- Graceful RE Switchover
- Nonstop Active Routing
- BFD
- VRRP
- Lab: High Availability
- Terminology and Design Considerations
- Overview of Enterprise Switching Platforms
- Enabling and Monitoring Layer 2 Switching Operations
- Lab: Implementing Layer 2 Switching
- Configuring and Monitoring VLANs
- Voice VLAN
- Native VLAN
- Routed VLAN Interfaces
- Lab: Implementing Virtual Networks
- Rapid Spanning Tree Protocol
- Configuring and Monitoring STP and RSTP
- Protection Features: BPDU Protection
- Protection Features: Loop Protection
- Protection Features: Root Protection

- Overview of Virtual Chassis
- Configuring and Monitoring a Virtual Chassis
- Lab: Implementing a Virtual Chassis System

Port Security

MAC Limiting

- Aggregated Routes
- Generated Routes
- Martian Addresses
- Routing Instances
- Lab: Protocol-Independent Routing
- Configuring and Monitoring Load Balancing
- Overview of Filter-Based Forwarding
- Configuring and Monitoring Filter-Based Forwarding
- Lab: Load Balancing and Filter-Based Forwarding
- Adjacency Formation and the Designated Router Election
- OSPF Scalability
- Configuring and Monitoring OSPF
- Basic OSPF Troubleshooting
- Lab: Open Shortest Path First
- BGP Attributes
- IBGP Versus EBGP
- Configuring and Monitoring BGP
- Lab: Border Gateway Protocol
- GRE and IP-IP Tunnels
- Implementing GRE and IP-IP Tunnels
- Lab: IP Tunneling
- GR
- Graceful RE Switchover
- Nonstop Active Routing
- 110115
- BFD
- VRRPLab: High Availability
- Terminology and Design Considerations
- Overview of Enterprise Switching
- Platforms

  Enabling and Monitoring Layer 2 Switching
- Operations

  Lab: Implementing Layer 2 Switching
- Configuring and Monitoring VLANs
- Voice VLAN
- Native VLAN
- Routed VLAN Interfaces
- Lab: Implementing Virtual Networks
- Rapid Spanning Tree Protocol
- Configuring and Monitoring STP and RSTP
- Protection Features: BPDU Protection
- Protection Features: Loop Protection
- Protection Features: Root ProtectionLab: Implementing Spanning Tree
- DHCP Snooping
- Dynamic ARP Inspection (DAI)
- IP Source GuardLab: Implementing Port Security
- Firewall Filters

  Lab: Implementing Storm Control and

- Lab: Open Shortest Path First
- BGP Attributes
- IBGP Versus EBGP
- Configuring and Monitoring BGP
- Lab: Border Gateway Protocol
- GRE and IP-IP Tunnels
- Implementing GRE and IP-IP Tunnels
- Lab: IP Tunneling
- Graceful RE Switchover
- Nonstop Active Routing
- BFD
- VRRP
- Lab: High Availability
- Terminology and Design Considerations
- Overview of Enterprise Switching Platforms
- Lab: Implementing Layer 2 Switching
- Configuring and Monitoring VLANs
- Voice VLAN
- Native VLAN
- Routed VLAN Interfaces
- Lab: Implementing Virtual Networks
- Rapid Spanning Tree Protocol
- Configuring and Monitoring STP and RSTP

- Protection Features: Root Protection
- Lab: Implementing Spanning Tree
- DHCP Snooping

- Firewall Filters
- Link Aggregation Groups
- Redundant Trunk Groups
- Lab: Configuring LAGs and RTG
- Overview of Virtual Chassis
- Configuring and Monitoring a Virtual Chassis
- Lab: Implementing a Virtual Chassis System

- Enabling and Monitoring Layer 2 Switching
- Operations

- Protection Features: BPDU Protection
- Protection Features: Loop Protection

- Dynamic ARP Inspection (DAI)
- IP Source Guard
- Lab: Implementing Port Security
- Lab: Implementing Storm Control and Firewall Filters

- Aggregated Routes
- Generated Routes
- Martian Addresses
- Routing Instances
- Lab: Protocol-Independent Routing
- Configuring and Monitoring Load Balancing
- Overview of Filter-Based Forwarding
- Configuring and Monitoring Filter-Based Forwarding
- Lab: Load Balancing and Filter-Based
- Adjacency Formation and the Designated Router Election
- OSPF Scalability
- Configuring and Monitoring OSPF
- Basic OSPF Troubleshooting
- Lab: Open Shortest Path First
- BGP Attributes
- IBGP Versus EBGP
- Configuring and Monitoring BGP

- Lab: Implementing Spanning Tree
- DHCP Snooping
- Dynamic ARP Inspection (DAI)
- IP Source Guard
- Lab: Implementing Port Security
- Firewall Filters
- Lab: Implementing Storm Control and Firewall Filters
- Link Aggregation Groups
- Redundant Trunk Groups
- Lab: Configuring LAGs and RTG
- Overview of Virtual Chassis
- Configuring and Monitoring a Virtual Chassis
- Lab: Implementing a Virtual Chassis System
- Aggregated Routes
- Generated Routes
- Martian Addresses
- Routing Instances
- Lab: Protocol-Independent Routing
- Configuring and Monitoring Load Balancing
- Overview of Filter-Based Forwarding
- Configuring and Monitoring Filter-Based Forwarding
- Lab: Load Balancing and Filter-Based Forwarding
- Adjacency Formation and the Designated Router Election
- OSPF Scalability
- Configuring and Monitoring OSPF
- Basic OSPF Troubleshooting
- Lab: Open Shortest Path First
- BGP Attributes
- IBGP Versus EBGP
- Configuring and Monitoring BGP
- Lab: Border Gateway Protocol
- GRE and IP-IP Tunnels
- Implementing GRE and IP-IP Tunnels
- Lab: IP Tunneling
- GR
- Graceful RE Switchover
- Nonstop Active Routing
- BFD
- VRRP Lab: High Availability
- Terminology and Design Considerations
- Overview of Enterprise Switching **Platforms**
- Enabling and Monitoring Layer 2
- **Switching Operations** Lab: Implementing Layer 2 Switching
- Configuring and Monitoring VLANs
- Voice VLAN
- Native VLAN
- Routed VLAN Interfaces
- Lab: Implementing Virtual Networks
- Rapid Spanning Tree Protocol
- Configuring and Monitoring STP and **RSTP**
- Protection Features: BPDU Protection
- Protection Features: Loop Protection

- Firewall Filters
- Link Aggregation Groups
- Redundant Trunk Groups
- Lab: Configuring LAGs and RTG
- Overview of Virtual Chassis
- Configuring and Monitoring a Virtual
- Lab: Implementing a Virtual Chassis System
- Aggregated Routes
- Generated Routes
- Martian Addresses
- Routing Instances
- Lab: Protocol-Independent Routing
- Configuring and Monitoring Load Balancing
- Overview of Filter-Based Forwarding Configuring and Monitoring Filter-Based Forwarding
- Lab: Load Balancing and Filter-Based Forwarding
- Adjacency Formation and the Designated
- Router Election OSPF Scalability
- Configuring and Monitoring OSPF
- Basic OSPF Troubleshooting
- Lab: Open Shortest Path First
- BGP Attributes
- IBGP Versus EBGP
- Configuring and Monitoring BGP Lab: Border Gateway Protocol
- GRE and IP-IP Tunnels
- Implementing GRE and IP-IP Tunnels Lab: IP Tunneling
- GR
- Graceful RE Switchover
- Nonstop Active Routing
- BFD
- VRRP
- Lab: High Availability
- Terminology and Design Considerations Overview of Enterprise Switching
- **Platforms** Enabling and Monitoring Layer 2 Switching
- Operations
- Lab: Implementing Layer 2 Switching
- Configuring and Monitoring VLANs
- Voice VLAN
- Native VI AN
- Routed VLAN Interfaces
- Lab: Implementing Virtual Networks Rapid Spanning Tree Protocol
- Configuring and Monitoring STP and RSTP
- Protection Features: BPDU Protection Protection Features: Loop Protection Protection Features: Root Protection
- Lab: Implementing Spanning Tree
- DHCP Snooping Dynamic ARP Inspection (DAI)

Lab: Implementing Port Security

■ IP Source Guard

Firewall Filters

Lab: Implementing Storm Control and

- Lab: Border Gateway Protocol
- GRE and IP-IP Tunnels
- Implementing GRE and IP-IP Tunnels
- Lab: IP Tunneling
- GR
- Graceful RE Switchover
- Nonstop Active Routing
- BFD
- VRRP
- Lab: High Availability
- Terminology and Design Considerations
- Overview of Enterprise Switching Platforms
- Enabling and Monitoring Layer 2 Switching Operations
- Lab: Implementing Layer 2 Switching
- Configuring and Monitoring VLANs
- Voice VLAN
- Native VLAN
- Routed VLAN Interfaces
- Lab: Implementing Virtual Networks
- Rapid Spanning Tree Protocol
- Configuring and Monitoring STP and RSTP
- Protection Features: BPDU Protection
- Protection Features: Loop Protection
- Protection Features: Root Protection
- Lab: Implementing Spanning Tree
- DHCP Snooping
- Dynamic ARP Inspection (DAI)
- IP Source Guard
- Lab: Implementing Port Security
- Firewall Filters
- Lab: Implementing Storm Control and Firewall Filters
- Link Aggregation Groups
- Redundant Trunk Groups
- Lab: Configuring LAGs and RTG
- Overview of Virtual Chassis
- Configuring and Monitoring a Virtual Chassis
- Lab: Implementing a Virtual Chassis System
- Open Shortest Path First
- Overview of OSPF
- Aggregated Routes
- Generated Routes
- Martian Addresses
- Routing Instances
- Lab: Protocol-Independent Routing
- Configuring and Monitoring Load Balancing
- Overview of Filter-Based Forwarding
- Configuring and Monitoring Filter-Based Forwarding
- Lab: Load Balancing and Filter-Based Forwarding
- Adjacency Formation and the Designated Router Election
- OSPF Scalability
- Configuring and Monitoring OSPF
- Basic OSPF Troubleshooting
- Lab: Open Shortest Path First
- BGP Attributes
- IBGP Versus EBGP
- Configuring and Monitoring BGP

- Protection Features: Root Protection
- Lab: Implementing Spanning Tree
- DHCP Snooping
- Dynamic ARP Inspection (DAI)
- IP Source Guard
- Lab: Implementing Port Security
- Firewall Filters
- Lab: Implementing Storm Control and Firewall Filters
- Link Aggregation Groups
- Redundant Trunk Groups
- Lab: Configuring LAGs and RTG
- Overview of Virtual Chassis
- Configuring and Monitoring a Virtual Chassis
- Lab: Implementing a Virtual Chassis System
- Aggregated Routes
- Generated Routes
- Martian Addresses
- Routing Instances
- Lab: Protocol-Independent Routing
- Configuring and Monitoring Load Balancing
- Overview of Filter-Based Forwarding
- Configuring and Monitoring Filter-Based
   Forwarding
- Lab: Load Balancing and Filter-Based Forwarding
- Adjacency Formation and the Designated Router Election
- OSPF Scalability
- Configuring and Monitoring OSPF
- Basic OSPF Troubleshooting
- Lab: Open Shortest Path First
- BGP Attributes
- IBGP Versus EBGP
- Configuring and Monitoring BGP
- Lab: Border Gateway Protocol
- GRE and IP-IP Tunnels
- Implementing GRE and IP-IP Tunnels
- Lab: IP Tunneling
- GR
- Graceful RE Switchover
- Nonstop Active Routing
- BFD
- VRRP
- Lab: High Availability
- Terminology and Design Considerations
- Overview of Enterprise Switching Platforms
- Enabling and Monitoring Layer 2 Switching Operations
- Lab: Implementing Layer 2 Switching
- Configuring and Monitoring VLANs
- Voice VLAN
- Native VLAN
- Routed VLAN Interfaces
- Lab: Implementing Virtual Networks
- Rapid Spanning Tree Protocol
- Configuring and Monitoring STP and RSTP
- Protection Features: BPDU Protection

- Firewall Filters
- Link Aggregation Groups
- Redundant Trunk Groups
- Lab: Configuring LAGs and RTG
- Overview of Virtual Chassis
- Chassis
- Lab: Implementing a Virtual Chassis System
- Aggregated Routes
- Generated Routes
- Martian Addresses
- Routing Instances
- Lab: Protocol-Independent Routing
- Configuring and Monitoring Load Balancing
- Overview of Filter-Based Forwarding
- Configuring and Monitoring Filter-Based Forwarding
- Lab: Load Balancing and Filter-Based Forwarding
- Adjacency Formation and the Designated Router Election
- OSPF Scalability
- Configuring and Monitoring OSPF
- Basic OSPF Troubleshooting
- Lab: Open Shortest Path First
- BGP Attributes
- IBGP Versus EBGP
- Configuring and Monitoring BGP
- Lab: Border Gateway Protocol
- GRE and IP-IP Tunnels
- Implementing GRE and IP-IP Tunnels
- Lab: IP Tunneling
- 200
- GRGraceful RE Switchover
- Nonstop Active Routing
- \_ NOIR
- BFD
- VRRP
- Lab: High AvailabilityTerminology and Design Considerations
- Overview of Enterprise Switching
- Platforms

  Enabling and Monitoring Layer 2 Switching
- Operations
- Lab: Implementing Layer 2 Switching
- Configuring and Monitoring VLANs
- Voice VLANNative VLAN
- Routed VLAN Interfaces
- Lab: Implementing Virtual Networks
- Rapid Spanning Tree Protocol
- Configuring and Monitoring STP and RSTP
- Protection Features: BPDU Protection
- Protection Features: Loop ProtectionProtection Features: Root Protection
- Lab: Implementing Spanning TreeDHCP Snooping
- Dynamic ARP Inspection (DAI)
- IP Source Guard
- Lab: Implementing Port Security
- Firewall Filters
- Lab: Implementing Storm Control and

- Lab: Border Gateway Protocol
- GRE and IP-IP Tunnels
- Implementing GRE and IP-IP Tunnels
- Lab: IP Tunneling
- GR
- Graceful RE Switchover
- Nonstop Active Routing
- BFD
- VRRP
- Lab: High Availability
- Terminology and Design Considerations
- Overview of Enterprise Switching Platforms
- Enabling and Monitoring Layer 2 Switching Operations
- Lab: Implementing Layer 2 Switching
- Configuring and Monitoring VLANs
- Voice VLAN
- Native VI AN
- Routed VLAN Interfaces
- Lab: Implementing Virtual Networks
- Rapid Spanning Tree Protocol
- Configuring and Monitoring STP and RSTP
- Protection Features: BPDU Protection
- Protection Features: Loop Protection
- Protection Features: Root Protection
- Lab: Implementing Spanning Tree
- DHCP Snooping
- Dynamic ARP Inspection (DAI)
- IP Source Guard
- Lab: Implementing Port Security
- Firewall Filters
- Lab: Implementing Storm Control and Firewall Filters
- Link Aggregation Groups
- Redundant Trunk Groups
- Lab: Configuring LAGs and RTG
- Overview of Virtual Chassis
- Configuring and Monitoring a Virtual Chassis
- Lab: Implementing a Virtual Chassis System
- Aggregated Routes
- Generated Routes
- Martian Addresses
- Routing Instances
- Lab: Protocol-Independent Routing
- Configuring and Monitoring Load Balancing
- Overview of Filter-Based Forwarding
- Configuring and Monitoring Filter-Based Forwarding
- Lab: Load Balancing and Filter-Based Forwarding
- Adjacency Formation and the Designated Router Election
- OSPF Scalability
- Configuring and Monitoring OSPF
- Basic OSPF Troubleshooting
- Lab: Open Shortest Path First
- BGP Attributes
- IBGP Versus EBGP
- Configuring and Monitoring BGP
- Lab: Border Gateway Protocol
- GRE and IP-IP Tunnels
- Implementing GRE and IP-IP Tunnels
- Lab: IP Tunneling

- Protection Features: Loop Protection
- Protection Features: Root Protection
- Lab: Implementing Spanning Tree
- DHCP Snooping
- Dynamic ARP Inspection (DAI)
- IP Source Guard
- Lab: Implementing Port Security
- Firewall Filters
- Lab: Implementing Storm Control and Firewall Filters
- Link Aggregation Groups
- Redundant Trunk Groups
- Lab: Configuring LAGs and RTG
- Overview of Virtual Chassis
- Configuring and Monitoring a Virtual Chassis
- Lab: Implementing a Virtual Chassis System

Layer 2 Switching

- Ethernet Bridging Basics
- Aggregated Routes
- Generated Routes
- Martian Addresses
- Routing Instances
- Lab: Protocol-Independent Routing
- Configuring and Monitoring Load Balancing
- Overview of Filter-Based Forwarding
- Configuring and Monitoring Filter-Based Forwarding
- Lab: Load Balancing and Filter-Based Forwarding
- Adjacency Formation and the Designated Router Election
- OSPF Scalability
- Configuring and Monitoring OSPF
- Basic OSPF Troubleshooting
- Lab: Open Shortest Path First
- BGP Attributes
- IBGP Versus EBGP
- Configuring and Monitoring BGP
- Lab: Border Gateway Protocol
- GRE and IP-IP Tunnels
- Implementing GRE and IP-IP Tunnels
- Lab: IP Tunneling
- GR
- Graceful RE Switchover
- Nonstop Active Routing
- BFD
- VRRP
- Lab: High Availability
- Terminology and Design Considerations
- Overview of Enterprise Switching **Platforms**
- Enabling and Monitoring Layer 2 **Switching Operations**
- Lab: Implementing Layer 2 Switching
- Configuring and Monitoring VLANs
- Voice VLAN
- Native VI AN
- Routed VLAN Interfaces

- Firewall Filters
- Link Aggregation Groups
- Redundant Trunk Groups
- Lab: Configuring LAGs and RTG
- Overview of Virtual Chassis
- Lab: Implementing a Virtual Chassis
- Aggregated Routes
- Generated Routes
- Martian Addresses
- Routing Instances
- Lab: Protocol-Independent Routing
- Configuring and Monitoring Load Balancing
- Configuring and Monitoring Filter-Based Forwarding
- Lab: Load Balancing and Filter-Based
- Adjacency Formation and the Designated
- OSPF Scalability
- Configuring and Monitoring OSPF
- Basic OSPF Troubleshooting
- BGP Attributes

- Lab: Border Gateway Protocol
- GRE and IP-IP Tunnels
- Implementing GRE and IP-IP Tunnels
- Lab: IP Tunneling

- Nonstop Active Routing

- Lab: High Availability
- Overview of Enterprise Switching
- Enabling and Monitoring Layer 2 Switching
- Operations
- Lab: Implementing Layer 2 Switching
- Native VI AN
- Routed VLAN Interfaces
- Rapid Spanning Tree Protocol
- Configuring and Monitoring STP and RSTP
- Protection Features: Loop Protection
- Lab: Implementing Spanning Tree
- Dynamic ARP Inspection (DAI)
- Lab: Implementing Port Security
- Firewall Filters

- Configuring and Monitoring a Virtual
- System

- Overview of Filter-Based Forwarding
- Forwarding
- Router Election

- Lab: Open Shortest Path First
- IBGP Versus EBGP
- Configuring and Monitoring BGP

- GR
- Graceful RE Switchover
- BFD
- VRRP
- Terminology and Design Considerations
- **Platforms**
- Configuring and Monitoring VLANs
- Voice VLAN
- Lab: Implementing Virtual Networks
- Protection Features: BPDU Protection
- Protection Features: Root Protection
- DHCP Snooping
- IP Source Guard
- Lab: Implementing Storm Control and

- GR
- Graceful RE Switchover
- Nonstop Active Routing
- BFD
- VRRP
- Lab: High Availability
- Terminology and Design Considerations
- Overview of Enterprise Switching Platforms
- Enabling and Monitoring Layer 2 Switching Operations
- Lab: Implementing Layer 2 Switching
- Configuring and Monitoring VLANs
- Voice VLAN
- Native VLAN
- Routed VLAN Interfaces
- Lab: Implementing Virtual Networks
- Rapid Spanning Tree Protocol
- Configuring and Monitoring STP and RSTP
- Protection Features: BPDU Protection
- Protection Features: Loop Protection
- Protection Features: Root Protection
- Lab: Implementing Spanning Tree
- DHCP Snooping
- Dynamic ARP Inspection (DAI)
- IP Source Guard
- Lab: Implementing Port Security
- Firewall Filters
- Lab: Implementing Storm Control and Firewall Filters
- Link Aggregation Groups
- Redundant Trunk Groups
- Lab: Configuring LAGs and RTG
- Overview of Virtual Chassis
- Configuring and Monitoring a Virtual Chassis
- Lab: Implementing a Virtual Chassis System
- Aggregated Routes
- Generated Routes
- Martian Addresses
- Routing Instances
- Lab: Protocol-Independent Routing
- Configuring and Monitoring Load Balancing
- Overview of Filter-Based Forwarding
- Configuring and Monitoring Filter-Based Forwarding
- Lab: Load Balancing and Filter-Based Forwarding
- Adjacency Formation and the Designated Router Election
- OSPF Scalability
- Configuring and Monitoring OSPF
- Basic OSPF Troubleshooting
- Lab: Open Shortest Path First
- BGP Attributes
- IBGP Versus EBGP
- Configuring and Monitoring BGP
- Lab: Border Gateway Protocol
- GRE and IP-IP Tunnels
- Implementing GRE and IP-IP Tunnels
- Lab: IP Tunneling
- GR
- Graceful RE Switchover
- Nonstop Active Routing
- BFD

- Lab: Implementing Virtual Networks
- Rapid Spanning Tree Protocol
- Configuring and Monitoring STP and **RSTP**
- Protection Features: BPDU Protection
- Protection Features: Loop Protection
- Protection Features: Root Protection
- Lab: Implementing Spanning Tree
- DHCP Snooping
- Dynamic ARP Inspection (DAI)
- IP Source Guard
- Lab: Implementing Port Security
- Firewall Filters
- Lab: Implementing Storm Control and Firewall Filters
- Link Aggregation Groups
- Redundant Trunk Groups
- Lab: Configuring LAGs and RTG
- Overview of Virtual Chassis
- Configuring and Monitoring a Virtual Chassis
- Lab: Implementing a Virtual Chassis System
- Aggregated Routes
- Generated Routes
- Martian Addresses
- Routing Instances
- Lab: Protocol-Independent Routing
- Configuring and Monitoring Load Balancing
- Overview of Filter-Based Forwarding
- Configuring and Monitoring Filter-Based Forwarding
- Lab: Load Balancing and Filter-Based Forwarding
- Adjacency Formation and the Designated Router Election
- OSPF Scalability
- Configuring and Monitoring OSPF
- Basic OSPF Troubleshooting
- Lab: Open Shortest Path First
- BGP Attributes
- IBGP Versus EBGP
- Configuring and Monitoring BGP
- Lab: Border Gateway Protocol
- GRE and IP-IP Tunnels
- Implementing GRE and IP-IP Tunnels
- Lab: IP Tunneling
- GR
- Graceful RE Switchover
- Nonstop Active Routing
- BFD
- VRRP
- Lab: High Availability
- Terminology and Design Considerations
- Overview of Enterprise Switching
- Enabling and Monitoring Layer 2 **Switching Operations**
- Lab: Implementing Layer 2 Switching
- Configuring and Monitoring VLANs
- Voice VLAN
- Native VLAN

- Firewall Filters
- Link Aggregation Groups
- Redundant Trunk Groups
- Lab: Configuring LAGs and RTG
- Overview of Virtual Chassis
- Configuring and Monitoring a Virtual
- System

Device Security and Firewall Filters

- Aggregated Routes
- Generated Routes
- Martian Addresses
- Routing Instances
- Lab: Protocol-Independent Routing
- Configuring and Monitoring Load Balancing
- Overview of Filter-Based Forwarding
- Configuring and Monitoring Filter-Based Forwarding
- Adjacency Formation and the Designated

- Basic OSPF Troubleshooting
- Lab: Open Shortest Path First
- BGP Attributes

- Lab: Border Gateway Protocol
- GRE and IP-IP Tunnels
- Implementing GRE and IP-IP Tunnels
- Lab: IP Tunneling

- Nonstop Active Routing
- BFD
- Lab: High Availability
- Overview of Enterprise Switching
- Enabling and Monitoring Layer 2 Switching
- Operations Lab: Implementing Layer 2 Switching
- Configuring and Monitoring VLANs

- Routed VLAN Interfaces
- Lab: Implementing Virtual Networks
- Configuring and Monitoring STP and RSTP Protection Features: BPDU Protection
- Protection Features: Loop Protection
- Protection Features: Root Protection Lab: Implementing Spanning Tree
- Dynamic ARP Inspection (DAI)

- Lab: Implementing a Virtual Chassis

Storm Control

- Lab: Load Balancing and Filter-Based Forwarding
- Router Election
- OSPF Scalability
- Configuring and Monitoring OSPF

- IBGP Versus EBGP
- Configuring and Monitoring BGP

- Graceful RE Switchover
- VRRP
- Terminology and Design Considerations
- **Platforms**
- Voice VLAN
- Native VLAN
- Rapid Spanning Tree Protocol

- DHCP Snooping

- VRRP
- Lab: High Availability
- Terminology and Design Considerations
- Overview of Enterprise Switching Platforms
- Enabling and Monitoring Layer 2 Switching Operations
- Lab: Implementing Layer 2 Switching
- Configuring and Monitoring VLANs
- Voice VLAN
- Native VLAN
- Routed VLAN Interfaces
- Lab: Implementing Virtual Networks
- Rapid Spanning Tree Protocol
- Configuring and Monitoring STP and RSTP
- Protection Features: BPDU Protection
- Protection Features: Loop Protection
- Protection Features: Root Protection
- Lab: Implementing Spanning Tree
- DHCP Snooping
- Dynamic ARP Inspection (DAI)
- IP Source Guard
- Lab: Implementing Port Security
- Firewall Filters
- Lab: Implementing Storm Control and Firewall Filters
- Link Aggregation Groups
- Redundant Trunk Groups
- Lab: Configuring LAGs and RTG
- Overview of Virtual Chassis
- Configuring and Monitoring a Virtual Chassis
- Lab: Implementing a Virtual Chassis System
- Aggregated Routes
- Generated Routes
- Martian Addresses
- Routing Instances
- Lab: Protocol-Independent Routing
- Configuring and Monitoring Load Balancing
- Overview of Filter-Based Forwarding
- Configuring and Monitoring Filter-Based Forwarding
- Lab: Load Balancing and Filter-Based Forwarding
- Adjacency Formation and the Designated Router Election
- OSPF Scalability
- Configuring and Monitoring OSPF
- Basic OSPF Troubleshooting
- Lab: Open Shortest Path First
- BGP Attributes
- IBGP Versus EBGP
- Configuring and Monitoring BGP
- Lab: Border Gateway Protocol
- GRE and IP-IP Tunnels
- Implementing GRE and IP-IP Tunnels
- Lab: IP Tunneling
- GR
- Graceful RE Switchover
- Nonstop Active Routing
- BFD
- VRRP

JIR-JEX

- Lab: High Availability
- Terminology and Design Considerations
- Overview of Enterprise Switching Platforms

- Routed VLAN Interfaces
- Lab: Implementing Virtual Networks
- Rapid Spanning Tree Protocol
- Configuring and Monitoring STP and **RSTP**
- Protection Features: BPDU Protection
- Protection Features: Loop Protection
- Protection Features: Root Protection
- Lab: Implementing Spanning Tree
- DHCP Snooping
- Dynamic ARP Inspection (DAI)
- IP Source Guard
- Lab: Implementing Port Security
- Firewall Filters
- Lab: Implementing Storm Control and Firewall Filters
- Link Aggregation Groups
- Redundant Trunk Groups
- Lab: Configuring LAGs and RTG
- Overview of Virtual Chassis
- Configuring and Monitoring a Virtual Chassis
- Lab: Implementing a Virtual Chassis System
- Aggregated Routes
- Generated Routes
- Martian Addresses
- **Routing Instances**
- Lab: Protocol-Independent Routing
- Configuring and Monitoring Load Balancing
- Overview of Filter-Based Forwarding
- Configuring and Monitoring Filter-Based Forwarding
- Lab: Load Balancing and Filter-Based Forwarding
- Adjacency Formation and the Designated Router Election
- OSPF Scalability
- Configuring and Monitoring OSPF
- Basic OSPF Troubleshooting
- Lab: Open Shortest Path First
- BGP Attributes
- IBGP Versus EBGP
- Configuring and Monitoring BGP
- Lab: Border Gateway Protocol
- GRE and IP-IP Tunnels
- Implementing GRE and IP-IP Tunnels
- Lab: IP Tunneling
- GR
- Graceful RE Switchover
- Nonstop Active Routing
- BFD
- VRRP
- Lab: High Availability
- Terminology and Design Considerations
- Overview of Enterprise Switching **Platforms**
- Enabling and Monitoring Layer 2 **Switching Operations**
- Lab: Implementing Layer 2 Switching
- Configuring and Monitoring VLANs
- Voice VLAN

- IP Source Guard
- Lab: Implementing Port Security
- Firewall Filters
- Lab: Implementing Storm Control and Firewall Filters
- Link Aggregation Groups
- Redundant Trunk Groups
- Lab: Configuring LAGs and RTG
- Overview of Virtual Chassis
- Configuring and Monitoring a Virtual Chassis
- Lab: Implementing a Virtual Chassis System
- Aggregated Routes
- Generated Routes
- Martian Addresses
- Routing Instances
- Lab: Protocol-Independent Routing
- Configuring and Monitoring Load Balancing
- Overview of Filter-Based Forwarding
- Configuring and Monitoring Filter-Based Forwarding
- Lab: Load Balancing and Filter-Based Forwarding
- Adjacency Formation and the Designated Router Election
- OSPF Scalability
- Configuring and Monitoring OSPF
- Basic OSPF Troubleshooting
- Lab: Open Shortest Path First
- BGP Attributes
- IBGP Versus EBGP
- Configuring and Monitoring BGP
- Lab: Border Gateway Protocol
- GRE and IP-IP Tunnels
- Implementing GRE and IP-IP Tunnels
- Lab: IP Tunneling
- Graceful RE Switchover
- Nonstop Active Routing
- BFD
- VRRP
- Lab: High Availability Terminology and Design Considerations
- Overview of Enterprise Switching
- **Platforms** Enabling and Monitoring Layer 2 Switching
- Operations
- Lab: Implementing Layer 2 Switching Configuring and Monitoring VLANs
- Voice VLAN
- Native VLAN
- Routed VLAN Interfaces
- Lab: Implementing Virtual Networks
- Rapid Spanning Tree Protocol
- Configuring and Monitoring STP and RSTP Protection Features: BPDU Protection
- Protection Features: Loop Protection
- Protection Features: Root Protection Lab: Implementing Spanning Tree
- DHCP Snooping
- Dynamic ARP Inspection (DAI)

- Enabling and Monitoring Layer 2 Switching Operations
- Lab: Implementing Layer 2 Switching
- Configuring and Monitoring VLANs
- Voice VLAN
- Native VLAN
- Routed VLAN Interfaces
- Lab: Implementing Virtual Networks
- Rapid Spanning Tree Protocol
- Configuring and Monitoring STP and RSTP
- Protection Features: BPDU Protection
- Protection Features: Loop Protection
- Protection Features: Root Protection
- Lab: Implementing Spanning Tree
- DHCP Snooping
- Dynamic ARP Inspection (DAI)
- IP Source Guard
- Lab: Implementing Port Security
- Firewall Filters
- Lab: Implementing Storm Control and Firewall Filters
- Link Aggregation Groups
- Redundant Trunk Groups
- Lab: Configuring LAGs and RTG
- Overview of Virtual Chassis
- Configuring and Monitoring a Virtual Chassis
- Lab: Implementing a Virtual Chassis System
  - Aggregated Routes

Chassis

System

Native VLAN

**RSTP** 

DHCP Snooping

■ IP Source Guard

Firewall Filters

Firewall Filters

Link Aggregation Groups

Redundant Trunk Groups

Overview of Virtual Chassis

Routed VLAN Interfaces

Lab: Implementing Virtual Networks

Configuring and Monitoring STP and

Protection Features: BPDU Protection

Protection Features: Loop Protection

Protection Features: Root Protection

Lab: Implementing Spanning Tree

Dynamic ARP Inspection (DAI)

Lab: Implementing Port Security

Lab: Configuring LAGs and RTG

Configuring and Monitoring a Virtual

Lab: Implementing a Virtual Chassis

Lab: Implementing Storm Control and

Rapid Spanning Tree Protocol

- Generated Routes
- Martian Addresses
- Routing Instances
- Lab: Protocol-Independent Routing
- Configuring and Monitoring Load Balancing
- Overview of Filter-Based Forwarding
- Configuring and Monitoring Filter-Based Forwarding
- Lab: Load Balancing and Filter-Based Forwarding
- Adjacency Formation and the Designated Router Election
- OSPF Scalability
- Configuring and Monitoring OSPF
- Basic OSPF Troubleshooting
- Lab: Open Shortest Path First
- BGP Attributes
- IBGP Versus EBGP
- Configuring and Monitoring BGP
- Lab: Border Gateway Protocol
- GRE and IP-IP Tunnels
- Implementing GRE and IP-IP Tunnels
- Lab: IP Tunneling
- GR
- Graceful RE Switchover
- Nonstop Active Routing
- BFD
- VRRP
- Lab: High Availability
- Terminology and Design Considerations
- Overview of Enterprise Switching **Platforms**
- Enabling and Monitoring Layer 2 **Switching Operations**
- Lab: Implementing Layer 2 Switching
- Configuring and Monitoring VLANs

- IP Source Guard
- Lab: Implementing Port Security
- Firewall Filters
- Lab: Implementing Storm Control and Firewall Filters
- Link Aggregation Groups
- Redundant Trunk Groups
- Lab: Configuring LAGs and RTG
- Overview of Virtual Chassis
- Configuring and Monitoring a Virtual Chassis
- Lab: Implementing a Virtual Chassis System

Chapter 7: High Availability

Overview of High Availability Networks

- Aggregated Routes
- Generated Routes
- Martian Addresses
- Routing Instances
- Lab: Protocol-Independent Routing
- Configuring and Monitoring Load Balancing
- Overview of Filter-Based Forwarding
- Configuring and Monitoring Filter-Based Forwarding
- Lab: Load Balancing and Filter-Based Forwarding
- Adjacency Formation and the Designated Router Election
- OSPF Scalability
- Configuring and Monitoring OSPF
- Basic OSPF Troubleshooting
- Lab: Open Shortest Path First
- BGP Attributes
- IBGP Versus EBGP
- Configuring and Monitoring BGP
- Lab: Border Gateway Protocol
- GRE and IP-IP Tunnels
- Implementing GRE and IP-IP Tunnels
- Lab: IP Tunneling
- Graceful RE Switchover
- Nonstop Active Routing
- BFD
- VRRP
- Lab: High Availability
- Terminology and Design Considerations
- Overview of Enterprise Switching **Platforms**
- Enabling and Monitoring Layer 2 Switching Operations
- Lab: Implementing Layer 2 Switching
- Configuring and Monitoring VLANs
- Voice VLAN
- Native VI AN
- Routed VLAN Interfaces
- Lab: Implementing Virtual Networks
- Rapid Spanning Tree Protocol
- Configuring and Monitoring STP and RSTP
- Protection Features: BPDU Protection
- Protection Features: Loop Protection

- Aggregated Routes
- Generated Routes
- Martian Addresses
- Routing Instances
- Lab: Protocol-Independent Routing
- Configuring and Monitoring Load Balancing
- Overview of Filter-Based Forwarding
- Configuring and Monitoring Filter-Based Forwarding
- Lab: Load Balancing and Filter-Based Forwarding
- Adjacency Formation and the Designated Router Election
- OSPF Scalability
- Configuring and Monitoring OSPF
- Basic OSPF Troubleshooting
- Lab: Open Shortest Path First
- BGP Attributes
- IBGP Versus EBGP
- Configuring and Monitoring BGP
- Lab: Border Gateway Protocol ■ GRE and IP-IP Tunnels
- Implementing GRE and IP-IP Tunnels Lab: IP Tunneling
- GR Graceful RE Switchover
- Nonstop Active Routing
- BFD
- VRRP
- Lab: High Availability
- Terminology and Design Considerations
- Overview of Enterprise Switching Platforms
- Enabling and Monitoring Layer 2 Switching Operations
- Lab: Implementing Layer 2 Switching
- Configuring and Monitoring VLANs

- Voice VLAN
- Native VI AN
- Routed VLAN Interfaces
- Lab: Implementing Virtual Networks
- Rapid Spanning Tree Protocol
- Configuring and Monitoring STP and RSTP
- Protection Features: BPDU Protection
- Protection Features: Loop Protection
- Protection Features: Root Protection
- Lab: Implementing Spanning Tree
- DHCP Snooping
- Dynamic ARP Inspection (DAI)
- IP Source Guard
- Lab: Implementing Port Security
- Firewall Filters
- Lab: Implementing Storm Control and Firewall Filters
- Link Aggregation Groups
- Redundant Trunk Groups
- Lab: Configuring LAGs and RTG
- Overview of Virtual Chassis
- Configuring and Monitoring a Virtual Chassis
- Lab: Implementing a Virtual Chassis System

#### **Border Gateway Protocol**

- Overview of BGP
- Aggregated Routes
- Generated Routes
- Martian Addresses
- Routing Instances
- Lab: Protocol-Independent Routing
- Configuring and Monitoring Load Balancing
- Overview of Filter-Based Forwarding
- Configuring and Monitoring Filter-Based Forwarding
- Lab: Load Balancing and Filter-Based Forwarding
- Adjacency Formation and the Designated Router Election
- OSPF Scalability
- Configuring and Monitoring OSPF
- Basic OSPF Troubleshooting
- Lab: Open Shortest Path First
- BGP Attributes
- IBGP Versus EBGP
- Configuring and Monitoring BGP
- Lab: Border Gateway Protocol
- GRE and IP-IP Tunnels
- Implementing GRE and IP-IP Tunnels
- Lab: IP Tunneling
- GR
- Graceful RE Switchover
- Nonstop Active Routing
- BFD
- VRRP
- Lab: High Availability
- Terminology and Design Considerations
- Overview of Enterprise Switching Platforms
- Enabling and Monitoring Layer 2 Switching Operations
- Lab: Implementing Layer 2 Switching
- Configuring and Monitoring VLANs

- Voice VLAN
- Native VI AN
- Routed VLAN Interfaces
- Lab: Implementing Virtual Networks
- Rapid Spanning Tree Protocol
- Configuring and Monitoring STP and
- Protection Features: BPDU Protection
- Protection Features: Loop Protection
- Protection Features: Root Protection
- Lab: Implementing Spanning Tree
- DHCP Snooping
- Dynamic ARP Inspection (DAI)
- IP Source Guard
- Lab: Implementing Port Security
- Firewall Filters
- Lab: Implementing Storm Control and Firewall Filters
- Link Aggregation Groups
- Redundant Trunk Groups
- Lab: Configuring LAGs and RTG
- Overview of Virtual Chassis
- Configuring and Monitoring a Virtual
- Lab: Implementing a Virtual Chassis System

#### Virtual Networks

- Overview of VLANs
- Aggregated Routes
- Generated Routes
- Martian Addresses
- Routing Instances
- Lab: Protocol-Independent Routing
- Configuring and Monitoring Load Balancing
- Overview of Filter-Based Forwarding
- Configuring and Monitoring Filter-Based Forwarding
- Lab: Load Balancing and Filter-Based Forwarding
- Adjacency Formation and the Designated Router Election
- OSPF Scalability
- Configuring and Monitoring OSPF
- Basic OSPF Troubleshooting
- Lab: Open Shortest Path First
- BGP Attributes
- IBGP Versus EBGP
- Configuring and Monitoring BGP
- Lab: Border Gateway Protocol
- GRE and IP-IP Tunnels
- Implementing GRE and IP-IP Tunnels
- Lab: IP Tunneling
- GR
- Graceful RE Switchover
- Nonstop Active Routing
- BFD
- VRRP
- Lab: High Availability
- Terminology and Design Considerations
- Overview of Enterprise Switching

- Protection Features: Root Protection
- Lab: Implementing Spanning Tree
- DHCP Snooping
- Dynamic ARP Inspection (DAI)
- IP Source Guard
- Lab: Implementing Port Security
- Firewall Filters
- Lab: Implementing Storm Control and Firewall Filters
- Link Aggregation Groups
- Redundant Trunk Groups
- Lab: Configuring LAGs and RTG
- Overview of Virtual Chassis
- Configuring and Monitoring a Virtual Chassis
- Lab: Implementing a Virtual Chassis System
- Aggregated Routes
- Generated Routes
- Martian Addresses
- Routing Instances
- Lab: Protocol-Independent Routing
- Configuring and Monitoring Load Balancing
- Overview of Filter-Based Forwarding
- Configuring and Monitoring Filter-Based Forwarding
- Lab: Load Balancing and Filter-Based Forwarding
- Adjacency Formation and the Designated Router Election
- OSPF Scalability
- Configuring and Monitoring OSPF
- Basic OSPF Troubleshooting
- Lab: Open Shortest Path First
- BGP Attributes
- IBGP Versus EBGP
- Configuring and Monitoring BGP
- Lab: Border Gateway Protocol GRE and IP-IP Tunnels
- Implementing GRE and IP-IP Tunnels
- Lab: IP Tunneling

- Graceful RE Switchover Nonstop Active Routing
- BFD VRRP
- Lab: High Availability
- Terminology and Design Considerations Overview of Enterprise Switching
- Enabling and Monitoring Layer 2 Switching Operations
- Lab: Implementing Layer 2 Switching
- Configuring and Monitoring VLANs
- Voice VLAN

**Platforms** 

- Native VI AN
- Routed VLAN Interfaces
- Lab: Implementing Virtual Networks
- Rapid Spanning Tree Protocol
- Protection Features: BPDU Protection Protection Features: Loop Protection

Configuring and Monitoring STP and RSTP

info@globalknowledge.se

- Voice VLAN
- Native VI AN
- Routed VLAN Interfaces
- Lab: Implementing Virtual Networks
- Rapid Spanning Tree Protocol
- Configuring and Monitoring STP and RSTP
- Protection Features: BPDU Protection
- Protection Features: Loop Protection
- Protection Features: Root Protection
- Lab: Implementing Spanning Tree
- DHCP Snooping
- Dynamic ARP Inspection (DAI)
- IP Source Guard
- Lab: Implementing Port Security
- Firewall Filters
- Lab: Implementing Storm Control and Firewall Filters
- Link Aggregation Groups
- Redundant Trunk Groups
- Lab: Configuring LAGs and RTG
- Overview of Virtual Chassis
- Configuring and Monitoring a Virtual Chassis
- Lab: Implementing a Virtual Chassis System
- Aggregated Routes
- Generated Routes
- Martian Addresses
- Routing Instances
- Lab: Protocol-Independent Routing
- Configuring and Monitoring Load Balancing
- Overview of Filter-Based Forwarding
- Configuring and Monitoring Filter-Based Forwarding
- Lab: Load Balancing and Filter-Based Forwarding
- Adjacency Formation and the Designated Router Election
- OSPF Scalability
- Configuring and Monitoring OSPF
- Basic OSPF Troubleshooting
- Lab: Open Shortest Path First
- BGP Attributes
- IBGP Versus EBGP
- Configuring and Monitoring BGP
- Lab: Border Gateway Protocol
- GRE and IP-IP Tunnels
- Implementing GRE and IP-IP Tunnels
- Lab: IP Tunneling
- GR
- Graceful RE Switchover
- Nonstop Active Routing
- BFD
- VRRP
- Lab: High Availability
- Terminology and Design Considerations
- Overview of Enterprise Switching Platforms
- Enabling and Monitoring Layer 2 Switching Operations
- Lab: Implementing Layer 2 Switching
- Configuring and Monitoring VLANs
- Voice VLAN
- Native VLAN
- Routed VLAN Interfaces
- Lab: Implementing Virtual Networks

- **Platforms**
- Enabling and Monitoring Layer 2 **Switching Operations**
- Lab: Implementing Layer 2 Switching
- Configuring and Monitoring VLANs
- Voice VLAN
- Native VLAN
- Routed VLAN Interfaces
- Lab: Implementing Virtual Networks
- Rapid Spanning Tree Protocol
- Configuring and Monitoring STP and **RSTP**
- Protection Features: BPDU Protection
- Protection Features: Loop Protection
- Protection Features: Root Protection
- Lab: Implementing Spanning Tree
- DHCP Snooping
- Dynamic ARP Inspection (DAI)
- IP Source Guard
- Lab: Implementing Port Security
- Firewall Filters
- Lab: Implementing Storm Control and Firewall Filters
- Link Aggregation Groups
- Redundant Trunk Groups
- Lab: Configuring LAGs and RTG
- Overview of Virtual Chassis
- Configuring and Monitoring a Virtual Chassis
- Lab: Implementing a Virtual Chassis System
- Aggregated Routes
- Generated Routes
- Martian Addresses
- Routing Instances
- Lab: Protocol-Independent Routing
- Configuring and Monitoring Load Balancing
- Overview of Filter-Based Forwarding
- Configuring and Monitoring Filter-Based Forwarding
- Lab: Load Balancing and Filter-Based Forwarding
- Adjacency Formation and the Designated Router Election
- OSPF Scalability
- Configuring and Monitoring OSPF
- Basic OSPF Troubleshooting
- Lab: Open Shortest Path First
- BGP Attributes
- IBGP Versus EBGP
- Configuring and Monitoring BGP
- Lab: Border Gateway Protocol
- GRE and IP-IP Tunnels
- Implementing GRE and IP-IP Tunnels
- Lab: IP Tunneling
- Graceful RE Switchover
- Nonstop Active Routing
- BFD
- VRRP
- Lab: High Availability
- Terminology and Design Considerations

- Protection Features: Root Protection
- Lab: Implementing Spanning Tree
- DHCP Snooping
- Dynamic ARP Inspection (DAI)
- IP Source Guard
- Lab: Implementing Port Security
- Firewall Filters
- Lab: Implementing Storm Control and Firewall Filters
- Link Aggregation Groups
- Redundant Trunk Groups
- Lab: Configuring LAGs and RTG
- Overview of Virtual Chassis
- Configuring and Monitoring a Virtual Chassis
- Lab: Implementing a Virtual Chassis System
- Aggregated Routes
- Generated Routes
- Martian Addresses
- Routing Instances
- Lab: Protocol-Independent Routing
- Configuring and Monitoring Load Balancing
- Overview of Filter-Based Forwarding
- Configuring and Monitoring Filter-Based Forwarding
- Lab: Load Balancing and Filter-Based Forwarding
- Adjacency Formation and the Designated Router Election
- OSPF Scalability
- Configuring and Monitoring OSPF
- Basic OSPF Troubleshooting
- Lab: Open Shortest Path First
- BGP Attributes
- IBGP Versus EBGP
- Configuring and Monitoring BGP
- Lab: Border Gateway Protocol GRE and IP-IP Tunnels
- Implementing GRE and IP-IP Tunnels
- Lab: IP Tunneling

- Graceful RE Switchover Nonstop Active Routing
- BFD
- VRRP
- Lab: High Availability
- Terminology and Design Considerations Overview of Enterprise Switching
- **Platforms** Enabling and Monitoring Layer 2 Switching
- Operations
- Lab: Implementing Layer 2 Switching Configuring and Monitoring VLANs
- Voice VLAN
- Native VI AN
- Routed VLAN Interfaces
- Lab: Implementing Virtual Networks
- Configuring and Monitoring STP and RSTP

Rapid Spanning Tree Protocol

Protection Features: BPDU Protection Protection Features: Loop Protection

- Rapid Spanning Tree Protocol
- Configuring and Monitoring STP and RSTP
- Protection Features: BPDU Protection
- Protection Features: Loop Protection
- Protection Features: Root Protection
- Lab: Implementing Spanning Tree
- DHCP Snooping
- Dynamic ARP Inspection (DAI)
- IP Source Guard
- Lab: Implementing Port Security
- Firewall Filters
- Lab: Implementing Storm Control and Firewall Filters
- Link Aggregation Groups
- Redundant Trunk Groups
- Lab: Configuring LAGs and RTG
- Overview of Virtual Chassis
- Configuring and Monitoring a Virtual Chassis
- Lab: Implementing a Virtual Chassis System
- Aggregated Routes
- Generated Routes
- Martian Addresses
- Routing Instances
- Lab: Protocol-Independent Routing
- Configuring and Monitoring Load Balancing
- Overview of Filter-Based Forwarding
- Configuring and Monitoring Filter-Based Forwarding
- Lab: Load Balancing and Filter-Based Forwarding
- Adjacency Formation and the Designated Router Election
- OSPF Scalability
- Configuring and Monitoring OSPF
- Basic OSPF Troubleshooting
- Lab: Open Shortest Path First
- BGP Attributes
- IBGP Versus EBGP
- Configuring and Monitoring BGP
- Lab: Border Gateway Protocol
- GRE and IP-IP Tunnels
- Implementing GRE and IP-IP Tunnels
- Lab: IP Tunneling
- GR
- Graceful RE Switchover
- Nonstop Active Routing
- BFD
- VRRP
- Lab: High Availability
- Terminology and Design Considerations
- Overview of Enterprise Switching Platforms
- Enabling and Monitoring Layer 2 Switching
- Lab: Implementing Layer 2 Switching
- Configuring and Monitoring VLANs
- Voice VLAN
- Native VI AN
- Routed VLAN Interfaces
- Lab: Implementing Virtual Networks
- Rapid Spanning Tree Protocol
- Configuring and Monitoring STP and RSTP
- Protection Features: BPDU Protection
- Protection Features: Loop Protection

- Overview of Enterprise Switching **Platforms**
- Enabling and Monitoring Layer 2 **Switching Operations**
- Lab: Implementing Layer 2 Switching
- Configuring and Monitoring VLANs
- Voice VLAN
- Native VLAN
- Routed VLAN Interfaces
- Lab: Implementing Virtual Networks
- Rapid Spanning Tree Protocol
- Configuring and Monitoring STP and
- Protection Features: BPDU Protection
- Protection Features: Loop Protection
- Protection Features: Root Protection
- Lab: Implementing Spanning Tree
- **DHCP Snooping**
- Dynamic ARP Inspection (DAI)
- IP Source Guard
- Lab: Implementing Port Security
- Firewall Filters
- Lab: Implementing Storm Control and Firewall Filters
- Link Aggregation Groups
- Redundant Trunk Groups
- Lab: Configuring LAGs and RTG
- Overview of Virtual Chassis
- Configuring and Monitoring a Virtual Chassis
- Lab: Implementing a Virtual Chassis System
- Aggregated Routes
- Generated Routes
- Martian Addresses
- Routing Instances
- Lab: Protocol-Independent Routing
- Configuring and Monitoring Load
- Overview of Filter-Based Forwarding
- Configuring and Monitoring Filter-Based Forwarding
- Lab: Load Balancing and Filter-Based Forwarding
- Adjacency Formation and the Designated Router Election
- OSPF Scalability
- Configuring and Monitoring OSPF
- Basic OSPF Troubleshooting
- Lab: Open Shortest Path First
- BGP Attributes
- IBGP Versus EBGP
- Configuring and Monitoring BGP
- Lab: Border Gateway Protocol
- GRE and IP-IP Tunnels
- Implementing GRE and IP-IP Tunnels
- Lab: IP Tunneling
- GR
- Graceful RE Switchover
- Nonstop Active Routing
- BFD
- VRRP
- Lab: High Availability

- Protection Features: Root Protection
- Lab: Implementing Spanning Tree
- DHCP Snooping
- Dynamic ARP Inspection (DAI)
- IP Source Guard
- Lab: Implementing Port Security
- Firewall Filters
- Lab: Implementing Storm Control and Firewall Filters
- Link Aggregation Groups
- Redundant Trunk Groups
- Lab: Configuring LAGs and RTG
- Overview of Virtual Chassis
- Configuring and Monitoring a Virtual Chassis
- Lab: Implementing a Virtual Chassis System
- Aggregated Routes
- Generated Routes
- Martian Addresses
- Routing Instances Lab: Protocol-Independent Routing
- Configuring and Monitoring Load Balancing
- Overview of Filter-Based Forwarding
- Configuring and Monitoring Filter-Based Forwarding
- Lab: Load Balancing and Filter-Based Forwarding
- Adjacency Formation and the Designated Router Election
- OSPF Scalability
- Configuring and Monitoring OSPF
- Basic OSPF Troubleshooting
- Lab: Open Shortest Path First
- BGP Attributes
- IBGP Versus EBGP
- Configuring and Monitoring BGP
- Lab: Border Gateway Protocol GRE and IP-IP Tunnels
- Implementing GRE and IP-IP Tunnels
- Lab: IP Tunneling
- Graceful RE Switchover
- Nonstop Active Routing
- BFD VRRP
- Lab: High Availability
- Terminology and Design Considerations Overview of Enterprise Switching
- **Platforms** Enabling and Monitoring Layer 2 Switching
- Operations Lab: Implementing Layer 2 Switching
- Configuring and Monitoring VLANs
- Voice VLAN
- Native VI AN
- Routed VLAN Interfaces
- Lab: Implementing Virtual Networks
- Rapid Spanning Tree Protocol Configuring and Monitoring STP and RSTP
- Protection Features: BPDU Protection Protection Features: Loop Protection

- Protection Features: Root Protection
- Lab: Implementing Spanning Tree
- DHCP Snooping
- Dynamic ARP Inspection (DAI)
- IP Source Guard
- Lab: Implementing Port Security
- Firewall Filters
- Lab: Implementing Storm Control and Firewall Filters
- Link Aggregation Groups
- Redundant Trunk Groups
- Lab: Configuring LAGs and RTG
- Overview of Virtual Chassis
- Configuring and Monitoring a Virtual Chassis
- Lab: Implementing a Virtual Chassis System
- Aggregated Routes
- Generated Routes
- Martian Addresses
- Routing Instances
- Lab: Protocol-Independent Routing
- Configuring and Monitoring Load Balancing
- Overview of Filter-Based Forwarding
- Configuring and Monitoring Filter-Based Forwarding
- Lab: Load Balancing and Filter-Based Forwarding
- Adjacency Formation and the Designated Router Election
- OSPF Scalability
- Configuring and Monitoring OSPF
- Basic OSPF Troubleshooting
- Lab: Open Shortest Path First
- BGP Attributes
- IBGP Versus EBGP
- Configuring and Monitoring BGP
- Lab: Border Gateway Protocol
- GRE and IP-IP Tunnels
- Implementing GRE and IP-IP Tunnels
- Lab: IP Tunneling
- GR
- Graceful RE Switchover
- Nonstop Active Routing
- BFD
- VRRP
- Lab: High Availability
- Terminology and Design Considerations
- Overview of Enterprise Switching Platforms
- Enabling and Monitoring Layer 2 Switching
- Lab: Implementing Layer 2 Switching
- Configuring and Monitoring VLANs
- Voice VLAN
- Native VLAN
- Routed VLAN Interfaces
- Lab: Implementing Virtual Networks
- Rapid Spanning Tree Protocol
- Configuring and Monitoring STP and RSTP
- Protection Features: BPDU Protection
- Protection Features: Loop Protection
- Protection Features: Root Protection
- Lab: Implementing Spanning Tree
- DHCP Snooping
- Dynamic ARP Inspection (DAI)

- Terminology and Design Considerations
- Overview of Enterprise Switching **Platforms**
- Enabling and Monitoring Layer 2 **Switching Operations**
- Lab: Implementing Layer 2 Switching
- Configuring and Monitoring VLANs
- Voice VLAN
- Native VLAN
- Routed VLAN Interfaces
- Lab: Implementing Virtual Networks
- Rapid Spanning Tree Protocol
- Configuring and Monitoring STP and **RSTP**
- Protection Features: BPDU Protection
- Protection Features: Loop Protection
- Protection Features: Root Protection
- Lab: Implementing Spanning Tree
- DHCP Snooping
- Dynamic ARP Inspection (DAI)
- IP Source Guard
- Lab: Implementing Port Security
- Firewall Filters
- Lab: Implementing Storm Control and Firewall Filters
- Link Aggregation Groups
- Redundant Trunk Groups
- Lab: Configuring LAGs and RTG
- Overview of Virtual Chassis
- Configuring and Monitoring a Virtual Chassis
- Lab: Implementing a Virtual Chassis System
- Aggregated Routes
- Generated Routes
- Martian Addresses
- Routing Instances
- Lab: Protocol-Independent Routing
- Configuring and Monitoring Load Balancing
- Overview of Filter-Based Forwarding
- Configuring and Monitoring Filter-Based Forwarding
- Lab: Load Balancing and Filter-Based Forwarding
- Adjacency Formation and the Designated Router Election
- OSPF Scalability
- Configuring and Monitoring OSPF
- Basic OSPF Troubleshooting
- Lab: Open Shortest Path First
- BGP Attributes
- IBGP Versus EBGP
- Configuring and Monitoring BGP
- Lab: Border Gateway Protocol
- GRE and IP-IP Tunnels
- Implementing GRE and IP-IP Tunnels
- Lab: IP Tunneling
- GR
- Graceful RE Switchover
- Nonstop Active Routing
- BFD
- VRRP

- Protection Features: Root Protection
- Lab: Implementing Spanning Tree
- DHCP Snooping
- Dynamic ARP Inspection (DAI)
- IP Source Guard
- Lab: Implementing Port Security
- Firewall Filters
- Lab: Implementing Storm Control and Firewall Filters
- Link Aggregation Groups
- Redundant Trunk Groups
- Lab: Configuring LAGs and RTG
- Overview of Virtual Chassis
- Configuring and Monitoring a Virtual Chassis
- Lab: Implementing a Virtual Chassis System
- Aggregated Routes
- Martian Addresses
- Routing Instances
- Lab: Protocol-Independent Routing
- Configuring and Monitoring Load Balancing
- Configuring and Monitoring Filter-Based Forwarding
- Lab: Load Balancing and Filter-Based Forwarding
- Adjacency Formation and the Designated

- Basic OSPF Troubleshooting
- Lab: Open Shortest Path First

- Lab: Border Gateway Protocol GRE and IP-IP Tunnels
- Implementing GRE and IP-IP Tunnels
- Lab: IP Tunneling
- Graceful RE Switchover Nonstop Active Routing

- Terminology and Design Considerations
- Enabling and Monitoring Layer 2 Switching
- Lab: Implementing Layer 2 Switching
- Configuring and Monitoring VLANs
- Voice VLAN
- Lab: Implementing Virtual Networks
- Rapid Spanning Tree Protocol

- Generated Routes

- Overview of Filter-Based Forwarding

- Router Election
- OSPF Scalability
- Configuring and Monitoring OSPF
- BGP Attributes
- IBGP Versus EBGP
- Configuring and Monitoring BGP

- BFD
- VRRP
- Lab: High Availability
- Overview of Enterprise Switching **Platforms**
- Operations
- Native VLAN
- Routed VLAN Interfaces
- Configuring and Monitoring STP and RSTP Protection Features: BPDU Protection
- Protection Features: Loop Protection

- IP Source Guard
- Lab: Implementing Port Security
- Firewall Filters
- Lab: Implementing Storm Control and Firewall Filters
- Link Aggregation Groups
- Redundant Trunk Groups
- Lab: Configuring LAGs and RTG
- Overview of Virtual Chassis
- Configuring and Monitoring a Virtual Chassis
- Lab: Implementing a Virtual Chassis System

- Lab: High Availability
- Terminology and Design Considerations
- Overview of Enterprise Switching Platforms
- Enabling and Monitoring Layer 2 Switching Operations
- Lab: Implementing Layer 2 Switching
- Configuring and Monitoring VLANs
- Voice VLAN
- Native VLAN
- Routed VLAN Interfaces
- Lab: Implementing Virtual Networks
- Rapid Spanning Tree Protocol
- Configuring and Monitoring STP and RSTP
- Protection Features: BPDU Protection
- Protection Features: Loop Protection
- Protection Features: Root Protection
- Lab: Implementing Spanning Tree
- DHCP Snooping
- Dynamic ARP Inspection (DAI)
- IP Source Guard
- Lab: Implementing Port Security
- Firewall Filters
- Lab: Implementing Storm Control and Firewall Filters
- Link Aggregation Groups
- Redundant Trunk Groups
- Lab: Configuring LAGs and RTG
- Overview of Virtual Chassis
- Configuring and Monitoring a Virtual Chassis
- Lab: Implementing a Virtual Chassis System
- Aggregated Routes
- Generated Routes
- Martian Addresses
- Routing Instances
- Lab: Protocol-Independent Routing
- Configuring and Monitoring Load Balancing
- Overview of Filter-Based Forwarding
- Configuring and Monitoring Filter-Based Forwarding
- Lab: Load Balancing and Filter-Based Forwarding
- Adjacency Formation and the Designated Router Election
- OSPF Scalability
- Configuring and Monitoring OSPF
- Basic OSPF Troubleshooting
- Lab: Open Shortest Path First
- BGP Attributes
- IBGP Versus EBGP
- Configuring and Monitoring BGP
- Lab: Border Gateway Protocol
- GRE and IP-IP Tunnels
- Implementing GRE and IP-IP Tunnels
- Lab: IP Tunneling
- GR
- Graceful RE Switchover
- Nonstop Active Routing
- BFD

- Protection Features: Root Protection
- Lab: Implementing Spanning Tree
- DHCP Snooping
- Dynamic ARP Inspection (DAI)
- IP Source Guard
- Lab: Implementing Port Security
- Firewall Filters
- Lab: Implementing Storm Control and Firewall Filters
- Link Aggregation Groups
- Redundant Trunk Groups
- Lab: Configuring LAGs and RTG
- Overview of Virtual Chassis
- Configuring and Monitoring a Virtual Chassis
- Lab: Implementing a Virtual Chassis System
- Aggregated Routes
- Generated Routes
- Martian Addresses
- Routing Instances
- Lab: Protocol-Independent Routing
- Configuring and Monitoring Load
   Balancing
- Overview of Filter-Based Forwarding
- Configuring and Monitoring Filter-Based Forwarding
- Lab: Load Balancing and Filter-Based Forwarding
- Adjacency Formation and the Designated Router Election
- OSPF Scalability
- Configuring and Monitoring OSPF
- Basic OSPF Troubleshooting
- Lab: Open Shortest Path First
- BGP Attributes
- IBGP Versus EBGP
- Configuring and Monitoring BGP
- Lab: Border Gateway Protocol
- GRE and IP-IP Tunnels
- Implementing GRE and IP-IP Tunnels
- Lab: IP Tunneling
- GR
- Graceful RE Switchover
- Nonstop Active Routing
- BFD
- VRRP
- Lab: High Availability
- Terminology and Design Considerations
- Overview of Enterprise Switching
- Enabling and Monitoring Layer 2 Switching Operations
- Lab: Implementing Layer 2 Switching
- Configuring and Monitoring VLANs
- Voice VLAN
- Native VLAN
- Routed VLAN Interfaces
- Lab: Implementing Virtual Networks
- Rapid Spanning Tree Protocol
- Configuring and Monitoring STP and RSTP
- Protection Features: BPDU Protection
- Protection Features: Loop Protection

- VRRP
- Lab: High Availability
- Terminology and Design Considerations
- Overview of Enterprise Switching Platforms
- Enabling and Monitoring Layer 2 Switching Operations
- Lab: Implementing Layer 2 Switching
- Configuring and Monitoring VLANs
- Voice VLAN
- Native VLAN
- Routed VLAN Interfaces
- Lab: Implementing Virtual Networks
- Rapid Spanning Tree Protocol
- Configuring and Monitoring STP and RSTP
- Protection Features: BPDU Protection
- Protection Features: Loop Protection
- Protection Features: Root Protection
- Lab: Implementing Spanning Tree
- DHCP Snooping
- Dynamic ARP Inspection (DAI)
- IP Source Guard
- Lab: Implementing Port Security
- Firewall Filters
- Lab: Implementing Storm Control and Firewall Filters
- Link Aggregation Groups
- Redundant Trunk Groups
- Lab: Configuring LAGs and RTG
- Overview of Virtual Chassis
- Configuring and Monitoring a Virtual Chassis
- Lab: Implementing a Virtual Chassis System

- Protection Features: Root Protection
- Lab: Implementing Spanning Tree
- DHCP Snooping
- Dynamic ARP Inspection (DAI)
- IP Source Guard
- Lab: Implementing Port Security
- Firewall Filters
- Lab: Implementing Storm Control and Firewall Filters
- Link Aggregation Groups
- Redundant Trunk Groups
- Lab: Configuring LAGs and RTG
- Overview of Virtual Chassis
- Configuring and Monitoring a Virtual Chassis
- Lab: Implementing a Virtual Chassis System

### Övrig information:

För mer information eller kursbokning, vänligen kontakta oss på telefon. 020-73 73 73

info@globalknowledge.se

www.globalknowledge.se

Vretenvägen 13, plan 3, 171 54 Solna

JIR-JEX www.globalknowledge.se info@globalknowledge.se 020-73 73 73